# **App-Arena.com App-Manager API Documentation**

*Release 1.0*

**App-Arena.com | Sebastian Buckpesch**

March 22, 2016

### Contents

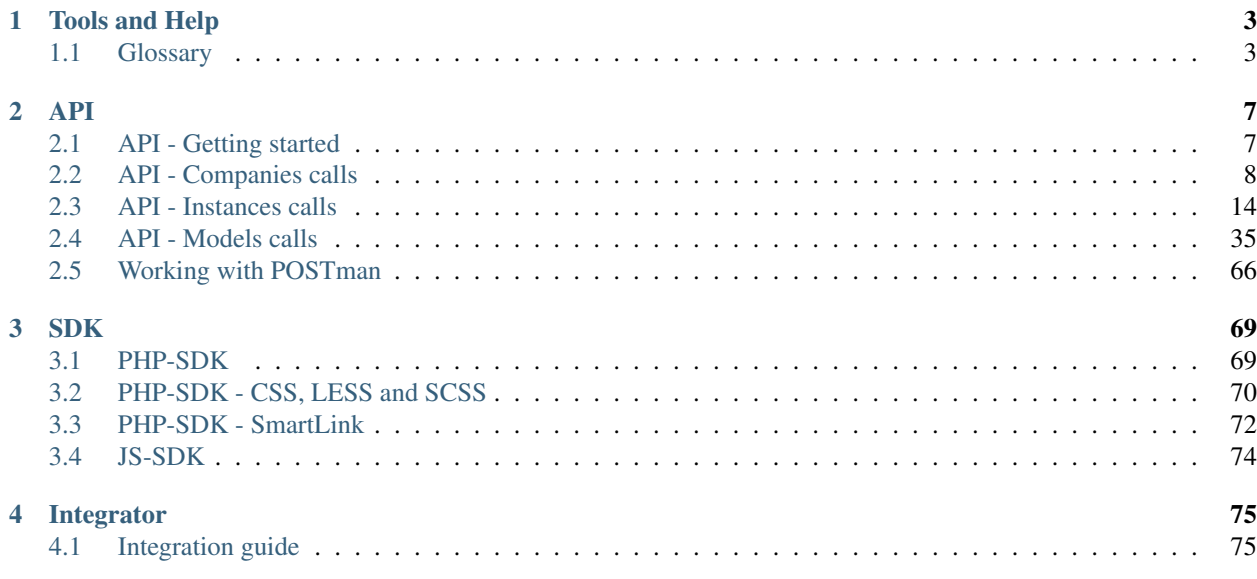

[App-Arena.com](http://www.app-arena.com/) provides an infrastructure to manage and scale web-apps. Developers can publish and sell own webapps through our sales channels. Sales partners can integrate our Web-App-CMS in their third-party software solutions and sell all published apps of the platform under their name and brand.

The code of this documentation is open source, and [available on github.](https://github.com/apparena/docs) We appreciate every contribution to make this documentation better.

The main documentation for the site is organized into a couple sections:

- *[Tools and Help](#page-6-0)*
- *[API](#page-10-0)*
- *[SDK](#page-72-0)*
- *[Integrator](#page-78-0)*

# **Tools and Help**

<span id="page-6-0"></span>[API-Explorer](https://v2.app-arena.com/apigility/swagger/API-v1) - Quick overview of all available requests and interactive testing

# <span id="page-6-1"></span>**1.1 Glossary**

# **1.1.1 Config-Value**

Config values are used to provide content, settings and style for all applications. There is a list of different config types, which have different attributes.

Note:  $data$  parameters are different for each config type. The following table will list all parameters for all config types.

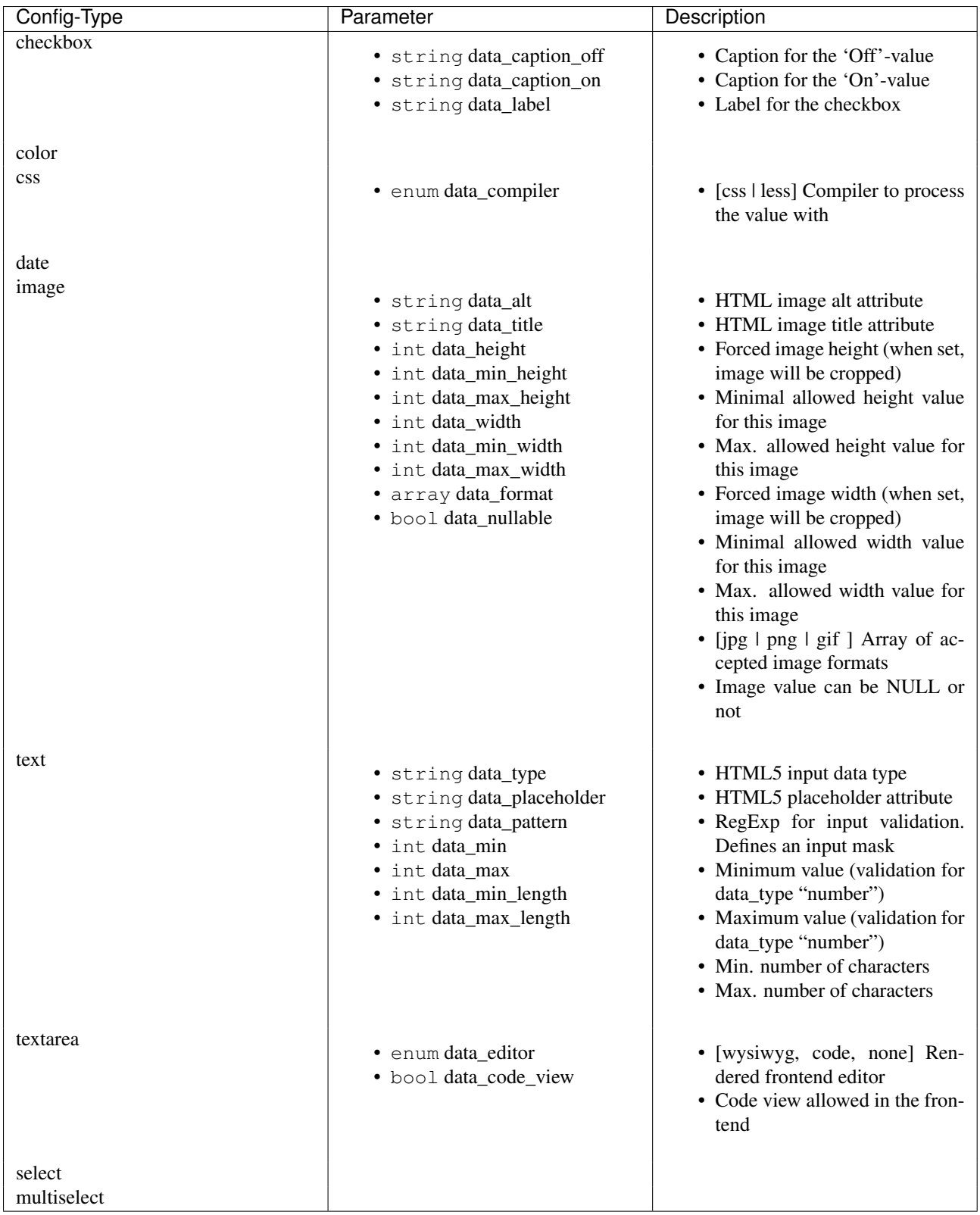

# **1.1.2 Instance**

An instance is a copy of an app template. Instances will be assigned to users so that they can modify and apps.

# **1.1.3 Template**

A template is a predefined set of config values, translations and settings which can be generated instances with exactly the settings of.

# **API**

# <span id="page-10-1"></span><span id="page-10-0"></span>**2.1 API - Getting started**

Note: Test all available requests in our [API-Explorer.](http://v2.app-arena.com/apigility/swagger/API-v1)

# **2.1.1 API key**

To request restricted information from the API, you need to add an API key to your request header:

```
GET /api/v1/models HTTP/1.1
Host: v2.app-arena.com
Authorization: Basic YOURAPIKEY
```
If you do not have access to the developer section yet, please drop us an email to s.buckpesch at app-arena.com with your contact data and will we get in touch with you and sent you an API key.

# **2.1.2 API Endpoint**

All API URLs listed in this documentation are relative to https://v2.app-arena.com/api/v1/.

# **2.1.3 HTTP Verbs**

The App-Arena API is a RESTful API. All requests can be made using one of the following HTTP verbs

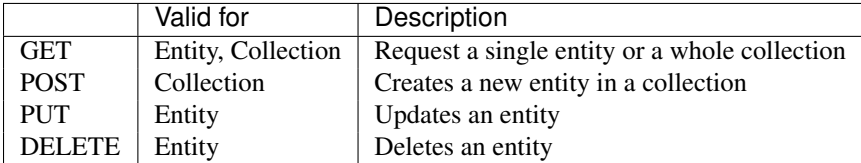

# **2.1.4 Passing Request Data**

Request data is passed to the API by POSTing JSON objects to the API endpoints with the appropriate parameters. The documentation for each API call will contain more detail on the parameters accepted by the call.

# **2.1.5 Response Formats**

We respond using HTTP Status Codes so that you can see immediately if you request was successful or an error occured. A complete list of HTTP response formats you can find here: [HTTP-Statuscodes](http://de.wikipedia.org/wiki/HTTP-Statuscode)

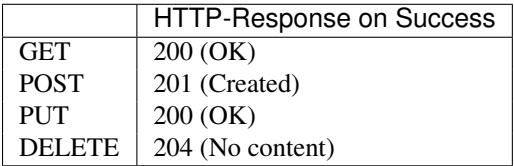

# <span id="page-11-0"></span>**2.2 API - Companies calls**

Tip: Test all of those requests in our [API-Explorer.](https://v2.app-arena.com/apigility/swagger/API-v1#!/instance)

### **2.2.1 /companies**

```
POST /api/v1/companies
```
#### Example request body

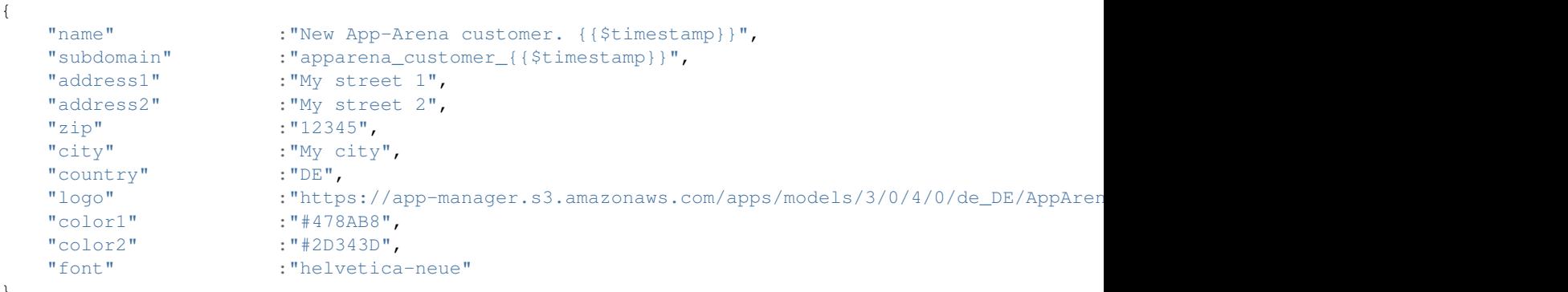

```
}
```
### Data

- **name** (*string*) (Required) Name of the company
- parent\_id (*integer*) (Optional) ID of the company whos customer the newly created company should be like
- subdomain (*string*) (Required) Subdomain for all apps the company will create
- address1 (*string*) (Optional) Address field 1, e.g. Street 1
- address2 (*string*) (Optional) Address field 2, e.g. Street 2
- zip (*string*) (Optional) Zip code
- city (*string*) (Optional) City
- country (*string*) (Optional) Two letter country code <http://en.wikipedia.org/wiki/ISO3166-1alpha-2>
- **logo** (*string*) (Optional) Url to the company logo
- color1 (*string*) (Optional) Primary company color
- color2 (*string*) (Optional) Secondary company color
- **font** (*string*) (Optional) Company font name

#### Example response body

```
{
    "address1": "My street 1",
    "address2": "My street 2",
    "city": "My city",
    "color1": "#478AB8",
    "color2": "#2D343D",
    "country": "DE",
    "id": 440,
    "logo": "https:\/\/app-manager.s3.amazonaws.com\/apps\/models\/3\/0\/4\/0\/de_DE\/AppArena_I
    "name": "New App-Arena customer. 1430140889",
    "parent_id": 1,
    "subdomain": "apparena_customer_1430140889",
    "timestamp": 1430140930,
    "zip": "12345",
    "_links": {
        "self": {
            "href": "https:\/\/v2.app-arena.com\/api\/v1\/companies\/440"
        }
    }
}
```
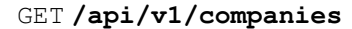

```
{
    "_links": {
        "self": {
            "href": "https:\/\/v2.app-arena.com\/api\/v1\/companies?page=1"
        },
        "first": {
            "href": "https:\/\/v2.app-arena.com\/api\/v1\/companies"
        },
        "last": {
            "href": "https:\/\/v2.app-arena.com\/api\/v1\/companies?page=1"
        }
},
"_embedded": {
    "data": [
        { ... },
        {
            "id": 1,
            "name": "iConsultants GmbH",
            "subdomain": "app-arena",
            "address1": "Kleingedankstr. 12",
            "zip": "50677",
            "city": "Kölle",
            "country": "DE",
            "logo": "https:\/\/app-manager.s3.amazonaws.com\/apps\/models\/3\/0\/4\/0\/de_DE\/Ap
            "color1": "#478AB8",
```

```
"color2": "#2D343D",
            "users": { },
            "_links": {
                "self": {
                    "href": "https:\/\/v2.app-arena.com\/api\/v1\/companies\/1"
                }
            }
        }
        { ... },
    ]
}
```
Parameter documentation of the companies.

### **2.2.2 /companies/:company\_id**

```
GET /api/v1/companies/:company_id
```
Path arguments company\_id – id of the company.

### Example request body

```
{
    "id": 363,
    "name": "New App-Arena customer. 1429097807",
   "subdomain": "apparena_customer_1429097807",
   "address1": "My street 1",
   "address2": "My street 2",
    "zip": "12345",
    "city": "My city",
    "country": "DE",
    "logo": "https:\/\/app-manager.s3.amazonaws.com\/apps\/models\/3\/0\/4\/0\/de_DE\/AppArena_I
    "color1": "#478AB8",
    "color2": "#2D343D",
    "_links": {
        "self": {
            "href": "https:\/\/v2.app-arena.com\/api\/v1\/companies\/363"
        }
    }
}
```
Parameter documentation of the companies.

```
PUT /api/v1/companies/:company_id
```
Path arguments company\_id – id of the company.

```
{
   "name" :"Updated New Company Name \{ \{\$times\}$"subdomain" :"updated_my_subdomain_{{$timestamp}}",
   "address1" : "Updated My street 1",
   "address2" : "Updated My street 2",
   "zip" :"11112345",
   "city" : "Updated My city",
   "country" :"AT",
```

```
"logo" :"https://app-manager.s3.amazonaws.com/apps/models/3/0/4/0/de_DE/AppArena_Lo
"color1" :"#111111",
"color2" :"#222222",
"font" :"verdana"
```
#### Data

}

- **name** (*string*) (Required) Name of the company
- subdomain (*string*) (Optional) Subdomain for all apps the company will create
- address1 (*string*) (Optional) Address field 1, e.g. Street 1
- **address2** (*string*) (Optional) Address field 1, e.g. Street 2
- zip (*string*) (Optional) Zip code
- **city** (*string*) (Optional) city
- country (*string*) (Optional) Two letter country code <http://en.wikipedia.org/wiki/ISO3166-1alpha-2>
- corporate\_identity (*object*) (Optional) Corporate Identity configuration for faster app setup (values will be used as default settings, when creating apps)
- **logo** (*string*) (Optional) Url to the company logo
- color1 (*string*) (Optional) Primary company color
- **color2** (*string*) (Optional) Secondary company color
- **font** (*string*) (Optional) Company font name

#### Example response body

```
{
    "address1": "Updated My street 1",
    "address2": "Updated My street 2",
    "city": "Updated My city",
    "color1": "#111111",
    "color2": "#222222",
    "country": "AT",
   "id": 440,
   "logo": "https:\/\/app-manager.s3.amazonaws.com\/apps\/models\/3\/0\/4\/0\/de_DE\/AppArena_I
   "name": "Updated New Company Name_1430141082",
    "parent_id": 1,
    "subdomain": "updated_my_subdomain_1430141082",
    "timestamp": 1430141123,
    "zip": "11112345",
    "_links": {
        "self": {
            "href": "https:\/\/v2.app-arena.com\/api\/v1\/companies\/440"
        }
    }
}
```
#### DELETE **/api/v1/companies/:company\_id**

Successful DELETE requests will return HTTP-Status code 204.

### **2.2.3 /companies/:company\_id/customers**

```
GET /api/v1/companies/:company_id/customers
```
Path arguments company\_id – id of the company.

#### Example request body

```
{
    "_links": {
        "self": {
            "href": "https:\/\/v2.app-arena.com\/api\/v1\/companies\/383\/customers"
        }
    },
    " embedded": {
        "data": [
            {
                "id": 363,
                "name": "New App-Arena customer. 1429097807",
                "subdomain": "apparena_customer_1429097807",
                "address1": "My street 1",
                "address2": "My street 2",
                "zip": "12345",
                "city": "My city",
                "country": "DE",
                "logo": "https:\/\/app-manager.s3.amazonaws.com\/apps\/models\/3\/0\/4\/0\/de_DE
                "color1": "#478AB8",
                "color2": "#2D343D",
                "_links": {
                    "self": {
                         "href": "https:\/\/v2.app-arena.com\/api\/v1\/companies\/363"
                     }
                }
            }
        ]
    },
    "page_count": 0,
    "page_size": 25,
    "total_items": 0
}
```
Parameter documentation of the companies.

### **2.2.4 /companies/:company\_id/instances**

#### GET **/api/v1/companies/:company\_id/instances**

Path arguments company  $id - id$  of the company.

```
{
    "_links": {
        "self": {
            "href": "https:\/\/v2.app-arena.com\/api\/v1\/companies\/383\/instances"
        }
   },
```

```
" embedded": {
        "data": [
            {
                "active": 1,
                "base_url": "https:\/\/adventskranz.onlineapp.co\/",
                "description": "The description of my new instance.",
                "id": 9627,
                "lang_tag": "en_US",
                "m_id": 299,
                "name": "New Instance 1427295997",
                "template_id": 780,
                "timestamp": 1427296778,
                "_links": {
                    "self": {
                         "href": "https:\/\/v2-stage.app-arena.com\/api\/v1\/instances\/9627"
                    }
                }
            }
        ]
    },
    "page_count": 0,
    "page_size": 25,
    "total_items": 0
}
```
Link to the parameter documentation.

### **2.2.5 /companies/:company\_id/users**

```
GET /api/v1/companies/:company_id/users
```
Path arguments company\_id – id of the company.

```
{
    "_links": {
        "self": {
            "href": "https:\/\/v2.app-arena.com\/api\/v1\/companies\/383\/users"
        }
    },
    " embedded": {
        "data": [
            {
                "id": 8012,
                "username": "user-1429943426",
                 "password": "$2y$15$6pE0VJ0CPHrnTzyx49HBjOtTQ4ywPl2CGgoewZLVV3yXKKomTyK\/C",
                 "email": "extremterro@outlook.de",
                 "displayName": null,
                 "lang_tag": "de_DE",
                "state": 1,
                "roles": [
                    "user",
                    "admin"
                \frac{1}{2},
                 "company_id": 427,
                 "_links": {
```

```
"self": {
                                "href": "https:\sqrt{\sqrt{2}}.app-arena.com\sqrt{api}\sqrt{v1}\sqrt{companies}\sqrt{427}\sqrt{users}\sqrt{801}}
                     }
                }
          ]
     },
     "page_count": 1,
     "page_size": 25,
     "total_items": 1
}
```
Data

- **id** (*string*) ID of the User
- username (*string*) Username created by the User
- password (*string*) Password for the User
- email (*string*) Email of the current User
- displayName (*string*) Username which is displayed
- lang\_tag (*string*) Language of the current User
- state (*int*) (NOCH EINFÜGEN)
- roles (*string*) Die dem User zugeteilte Rolle z.B. Admin oder User
- company\_id (*int*) ID of the company of the User

# <span id="page-17-0"></span>**2.3 API - Instances calls**

Tip: Test all of those requests in our [API-Explorer.](https://v2.app-arena.com/apigility/swagger/API-v1#!/instance)

# **2.3.1 /instances**

```
POST /api/v1/instances
```
#### Create a new instance

```
{
   "template_id": 780,
   "name": "New Instance {{$timestamp}}",
   "description": "The description of my new instance.",
   "lang_tag": "en_US"
}
```
#### Data

- **name** (*string*) (Required) Name of the instance
- template\_id (*integer*) (Required) Template ID the instance should be created of
- company\_id (*int*) (Optional) Company\_id of the company the instance should be created for
- **template** type  $(enum)$  (Optional) The entity the instance should be generated of
- **description** (*string*) (Optional) Description of the instance.
- lang\_tag (*enum*) (Optional) ["sq\_AL", "ar\_DZ", "ar\_BH", "ar\_EG", "ar\_IQ", "ar\_JO", "ar\_KW", "ar\_LB", "ar\_LY", "ar\_MA", "ar\_OM", "ar\_QA", "ar\_SA", "ar\_SD", "ar\_SY", "ar\_TN", "ar\_AE", "ar\_YE", "be\_BY", "bg\_BG", "ca\_ES","zh\_CN", "zh\_HK", "zh\_SG", "hr\_HR", "cs\_CZ", "da\_DK", "nl\_BE", "nl\_NL", "en\_AU", "en\_CA", "en\_IN", "en\_IE","en\_MT", "en\_NZ", "en\_PH", "en\_SG", "en\_ZA", "en\_GB", "en\_US", "et\_EE", "fi\_FI", "fr\_BE", "fr\_CA", "fr\_FR","fr\_LU", "fr\_CH", "de\_AT", "de\_DE", "de\_LU", "de\_CH", "el\_CY", "el\_GR", "iw\_IL", "hi\_IN", "hu\_HU", "is\_IS","in\_ID", "ga\_IE", "it\_IT", "it\_CH", "ja\_JP", "ja\_JP", "ko\_KR", "lv\_LV", "lt\_LT", "mk\_MK", "ms\_MY", "mt\_MT", "no\_NO", "no\_NO", "pl\_PL", "pt\_BR", "pt\_PT", "ro\_RO", "ru\_RU", "sr\_BA", "sr\_ME", "sr\_CS", "sr\_RS", "sk\_SK","sl\_SI", "es\_AR", "es\_BO", "es\_CL", "es\_CO", "es\_CR", "es\_DO", "es\_EC", "es\_SV", "es\_GT", "es\_HN", "es\_MX","es\_NI", "es\_PA", "es\_PY", "es\_PE", "es\_PR", "es\_ES", "es\_US", "es\_UY", "es\_VE", "sv\_SE", "th\_TH", "th\_TH","tr\_TR", "uk\_UA", "vi\_VN"]

#### Newly created instance object

```
{
    "active": 1,
   "base_url": "https:\/\/adventskranz.onlineapp.co\/",
    "description": "The description of my new instance.",
    "expiration_date": "2015-04-27",
    "fb app id": "725444547534506",
    "fb_app_namespace": "advents-kranz",
    "fb_page_id": null,
    "fb_page_name": null,
    "fb_page_url": "",
    "id": 9865,
    "lang_tag": "en_US",
    "m_id": 299,
    "name": "New Instance 1429522046",
    "template_id": 780,
    "timestamp": 1429522082,
    "_links": {
        "self": {
            "href": "https:\sqrt{\v2.app-arena.com}/api\sqrt{1}/instances/9865"}
    }
}
```
Link to the parameter documentation.

#### GET **/api/v1/instances**

Retrieve a list of instances.

```
{
    "_links": {
        "self": {
            "href": "https://v2-stage.app-arena.com/api/v1/instances?page=1"
        },
        "first": {
            "href": "https://v2-stage.app-arena.com/api/v1/instances"
        },
```

```
"last": {
        "href": "https://v2-stage.app-arena.com/api/v1/instances?page=371"
    },
    "next": {
        "href": "https://v2-stage.app-arena.com/api/v1/instances?page=2"
    }
},
"_embedded": {
    "data": [
        { ... },
        {
            "active": 1,
            "base_url": "https://dev.iconsultants.eu/git/Photopuzzle-App/",
            "description": "",
            "id": 68,
            "lang_tag": "en_US",
            "m_id": 42,
            "name": "Test Photopuzzle",
            "template_id": 0,
            "_links": {
                "self": {
                     "href": "https://v2-stage.app-arena.com/api/v1/instances/68"
                }
            }
        },
        { ... },
    ]
},
"page_count": 371,
"page_size": 25,
"total_items": 9270
```
Link to the parameter documentation.

# **2.3.2 /instances/:i\_id**

}

```
GET /api/v1/instances/:i_id
```
Path arguments  $i_id$  – ID of the instance.

Retrieve basic information of a single instance.

```
{
   "active": 1,
    "base_url": "https:\/\/adventskranz.onlineapp.co\/",
    "description": "The description of my new instance.",
    "expiration_date": "2015-05-05",
    "fb_app_id": "725444547534506",
    "fb_app_namespace": "advents-kranz",
    "fb_page_id": null,
   "fb_page_name": null,
   "fb_page_url": "",
   "id": 9905,
   "lang_tag": "en_US",
    "m_id": 299,
    "name": "New Instance 1430202395",
```

```
"template_id": 780,
"timestamp": 1430202441,
"_links": {
    "self": {
        "href": "https:\/\/v2.app-arena.com\/api\/v1\/instances\/9905"
    }
}
```
#### Data

}

- **active** (*bool*) Is this instance active or not (can it be used by the client)
- **base\_url** (*string*) Public URI to access the instance
- description (*string*) Description for the instance
- expiration\_date (*string*) Until which date the instance can be used. Format: YYYY-MM-DD
- fb\_app\_id (*string*) Facebook App ID used for this instance,
- fb\_app\_namespace (*string*) Facebook App namespace used for this instance
- fb\_page\_id (*string*) Facebook Fanpage ID the instance is installed on
- fb\_page\_name (*string*) Facebook Fanpage Name the instance is installed on
- fb\_page\_url (*string*) Facebook Fanpage Url the instance is installed on
- **id** (*int*) ID of the instance
- **lang\_tag** (*string*) language of for new instances
- **m** id (*int*) ID of the app model of the instance
- **name** (*string*) Name of the instance
- template\_id (*int*) ID of the template of this instance
- timestamp (*int*) Creation/Update time on the server

#### PUT **/api/v1/instances/:i\_id**

Path arguments  $i$  id – ID of the instance.

#### Example request body

```
{
    "name": "This is my new instance name. It's changed!",
    "expiration_date": "2015-12-24"
}
```
Link to the parameter documentation.

#### Example response body

```
{
   "active": 1,
   "base_url": "https:\/\/adventskranz.onlineapp.co\/",
   "description": "The description of my new instance.",
    "expiration_date": "2015-12-24",
```

```
"fb app id": "725444547534506",
"fb_app_namespace": "advents-kranz",
"fb_page_id": "",
"fb_page_name": "",
"fb_page_url": "https:\/\/www.facebook.com\/",
"id": 9759,
"lang_tag": "en_US",
"m_id": 299,
"name": "This is my new instance name. It's changed!",
"template_id": 780,
"timestamp": 1427960768,
"_links": {
"self": {
        "href": "https:\/\/v2.app-arena.com\/api\/v1\/instances\/9759"
    }
}
```
Link to the parameter documentation.

}

DELETE **/api/v1/instances/:i\_id**

Path arguments  $i$  id – id of the instance.

Successful DELETE requests will return HTTP-Status code 204.

# **2.3.3 /instances/:i\_id/configs**

### GET **/api/v1/instances/:i\_id/configs**

Path arguments  $i$  id – id of the instance.

```
{
    "_links": {
        "self": {
            "href": "https:\/\/v2.app-arena.com\/api\/v1\/instances\/9847\/configs?page=1"
        },
        "first": {
            "href": "https:\/\/v2.app-arena.com\/api\/v1\/instances\/9847\/configs"
        },
        "last": {
            "href": "https:\/\/v2.app-arena.com\/api\/v1\/instances\/9847\/configs?page=11"
       },
        "next": {
            "href": "https:\/\/v2.app-arena.com\/api\/v1\/instances\/9847\/configs?page=2"
        }
    },
    "_embedded": {
       "data": [
           { ... },
            {
                "description": "Show debug information for this instance?",
                "id": "admin_debug_mode",
                "lang_tag": "de_DE",
                "name": "[Show debug information]",
                "template_id": 0,
```

```
"type": "checkbox",
                "value": 0,
                 "_links": {
                    "self": {
                         "href": "https:\/\/v2.app-arena.com\/api\/v1\/instances\/9847\/configs\/
                     }
                }
            },
            { ... },
       }
    }
}
```
### **2.3.4 /instances/:i\_id/configs/:config\_id**

```
GET /api/v1/instances/:i_id/configs/:config_id(checkbox)
```
Path arguments

- model\_id ID of the config.
- i\_id ID of the instance.

Retrieve basic information of a single model.

```
{
    "description": "Zusätzliche Loginabfrage für Export und löschen der Userdaten, inklusive Log
    "id": "activate_admin_secure_login",
    "instance_id": 9849,
    "lang_tag": "de_DE",
    "name": "[Admin Sicherheitslogin aktivieren]",
    "template_id": 780,
    "type": "checkbox",
    "value": 0,
    "timestamp": 1429104304,
    "_links": {
        "self": {
            "href": "https:\/\/v2.app-arena.com\/api\/v1\/instances\/9849\/configs\/activate_admin_secure_login"
        }
    }
}
```
Documentation of the configs parameter.

GET **/api/v1/instances/:i\_id/configs/:config\_id(color)**

Path arguments

- model\_id ID of the config.
- **i\_id** ID of the instance.

```
{
    "description": "Die Hintergrundfarbe betrifft alle Seiten der App, inklusive Footer. Empfehl
    "id": "app_color_1",
```

```
"instance_id": 9849,
    "lang_tag": "de_DE",
    "name": "Hintergrundfarbe",
    "template_id": 780,
    "type": "color",
    "value": "#ffffff",
    "timestamp": 1429104762,
    "_links": {
        "self": {
            "href": "https:\/\/v2.app-arena.com\/api\/v1\/instances\/9849\/configs\/app_color_1"
        }
    }
}
```
#### GET **/api/v1/instances/:i\_id/configs/:config\_id(css)**

#### Path arguments

- model\_id ID of the config.
- i\_id ID of the instance.

Retrieve basic information of a single model.

```
{
    "compiler": "less",
   "description": "Diese CSS Konfiguration wird vom Entwickler erstellt und enthält die wichtic
   "id": "css_app",
    "instance_id": 9849,
    "lang_tag": "de_DE",
    "name": "CSS der Applikation",
    "src": "https:\/\/www.app-arena.com\/uploads\/apps\/model\/299\/0\/de_DE\/css\/css_app.css",
    "template_id": 780,
    "type": "css",
    "value": "Here you find the complete styling of the application."
    "timestamp": 1429104816,
    "_links": {
       "self": {
            "href": "https:\/\/v2.app-arena.com\/api\/v1\/instances\/9849\/configs\/css_app"
        }
    }
}
```
Documentation of the configs parameter.

GET **/api/v1/instances/:i\_id/configs/:config\_id(date)**

Path arguments

- model  $id$  ID of the config.
- i\_id ID of the instance.

```
{
   "description": "Nutzer können ab 0.01 Uhr des von Ihnen festgelegten Datums teilnehmen.",
   "id": "door_11_validity_period_start",
```

```
"instance_id": 9849,
    "lang_tag": "de_DE",
    "name": "Startdatum für die Teilnahme",
    "template_id": 780,
    "type": "date",
    "value": "2014-12-11",
    "timestamp": 1429105031,
    "_links": {
        "self": {
           "href": "https:\/\/v2.app-arena.com\/api\/v1\/instances\/9849\/configs\/door_11_vali
        }
    }
}
```
#### GET **/api/v1/instances/:i\_id/configs/:config\_id(image)**

#### Path arguments

- model\_id ID of the config.
- i  $id$  ID of the instance.

Retrieve basic information of a single model.

```
{
    "description": "Das Unternehmenslogo wird auf der Header-Grafik abgebildet. Alternativ könne
   "height": "",
   "id": "app_logo",
    "instance_id": 9849,
    "lang_tag": "de_DE",
   "name": "Unternehmenslogo",
    "size": "",
    "src": "https:\/\/app-manager.s3.amazonaws.com\/apps\/models\/2\/9\/9\/0\/de_DE\/01_01_logo_
    "template_id": 780,
    "type": "image",
    "value": "https:\/\/app-manager.s3.amazonaws.com\/apps\/models\/2\/9\/9\/0\/de_DE\/01_01_log
   "width": "",
   "timestamp": 1429105088,
    "_links": {
       "self": {
            "href": "https:\/\/v2.app-arena.com\/api\/v1\/instances\/9849\/configs\/app_logo"
        }
    }
}
```
Documentation of the configs parameter.

```
GET /api/v1/instances/:i_id/configs/:config_id(multiselect)
```
#### Path arguments

- model  $id$  ID of the config.
- i\_id ID of the instance.

```
{
    "description": "Geben Sie hier an, welche Art von Inhalten Sie hinter dem Türchen anzeigen m
    "id": "door_1_pages_activated",
    "instance_id": 9849,
    "lang_tag": "de_DE",
    "name": "Inhalte des Türchens",
    "source": [
        {
             "value": "none",
             "text": "Keine Seite"
        },
         {
             "value": "page",
             "text": "Inhaltsseite"
        },
         {
             "value": "quiz",
             "text": "Quiz-Seite"
        }
    \frac{1}{\sqrt{2}}"template_id": 780,
    "type": "multiselect",
    "value": [
        "page",
        "quiz"
    \, \, \,"timestamp": 1429105338,
    "_links": {
        "self": {
             "href": "https:\/\/v2.app-arena.com\/api\/v1\/instances\/9849\/configs\/door_1_pages_activated"
        }
    }
}
```
### GET **/api/v1/instances/:i\_id/configs/:config\_id(select)**

#### Path arguments

- model\_id ID of the config.
- **i\_id** ID of the instance.

```
{
   "description": "Wählen Sie eine der vordefinierten Schriftarten aus oder legen Sie per CSS e
    "id": "app_font_body",
    "instance_id": 9849,
    "lang_tag": "de_DE",
    "name": "Schriftart für Textkörper",
    "source": [
        { ... },
        {
            "value": "arial",
            "text": "Arial"
        },
        {
```

```
"value": "delius-Swash",
             "text": "Delius Swash Caps"
         }
         { ... },
    \frac{1}{\sqrt{2}}"template_id": 780,
    "type": "select",
    "value": "source-sans-pro",
    "timestamp": 1429105490,
    "_links": {
        "self": {
            "href": "https:\/\/v2.app-arena.com\/api\/v1\/instances\/9849\/configs\/app_font_body"
        }
    }
}
```
#### GET **/api/v1/instances/:i\_id/configs/:config\_id(text)**

#### Path arguments

- **model\_id** ID of the config.
- **i\_id** ID of the instance.

### Retrieve basic information of a single model.

```
{
    "description": "Die E-Mail-Adresse des Ansprechpartners wird nicht veröffentlicht oder an Dr
    "format": "text",
    "id": "admin_mails",
    "instance_id": 9849,
    "lang_tag": "de_DE",
    "maxlength": "",
    "name": "E-Mail-Adresse des Ansprechpartners (nicht öffentlich sichtbar)",
    "placeholder": "",
    "template_id": 780,
    "type": "text",
    "value": "",
    "timestamp": 1429105669,
    "_links": {
        "self": {
            "href": "https:\/\/v2.app-arena.com\/api\/v1\/instances\/9849\/configs\/admin_mails"
        }
    }
}
```
Documentation of the configs parameter.

#### GET **/api/v1/instances/:i\_id/configs/:config\_id(textarea)**

#### Path arguments

- model\_id ID of the config.
- i\_id ID of the instance.

```
{
    "description": "<p>Erklärung, die ein Admin bestätigen muss, bevor er die Teilnehmer-Daten d
   "id": "admin_export_terms",
    "instance_id": 9849,
    "lang_tag": "de_DE",
    "name": "[Erklärung zur Datenverwendung beim Export]",
    "template_id": 780,
    "type": "textarea",
    "value": "<h3>Erklärung zur vertraulichen Datenverwendung<\/h3>Hiermit bestätige ich, dass o
    "timestamp": 1429105717,
    "_links": {
       "self": {
            "href": "https:\/\/v2.app-arena.com\/api\/v1\/instances\/9849\/configs\/admin_export
        }
    }
}
```
#### PUT **/api/v1/instances/:i\_id/configs/:config\_id(checkbox)**

#### Path arguments

- i\_id ID of the instance.
- model\_id ID of the config.

#### Example request body

```
{
   "name": "Updated Name of Checkbox",
   "value": false,
   "description": "Updated description of my checkbox",
   "data_caption_off": "Updated Custom Off",
   "data_caption_on": "Updated Custom On",
   "data_label": "Updated Optional label"
}
```
### Example response body

```
{
    "description": "Zusätzliche Loginabfrage für Export und löschen der Userdaten, inklusive Log
    "id": "activate_admin_secure_login",
    "instance_id": 9910,
    "lang_tag": "de_DE",
    "name": "[Admin Sicherheitslogin aktivieren]",
    "template_id": 780,
    "type": "checkbox",
    "value": 0,
    "timestamp": 1430291456,
    "_links": {
        "self": {
            "href": "https:\/\/v2.app-arena.com\/api\/v1\/instances\/9910\/configs\/activate_admin_secure_login"
        }
    }
}
```
Table with data\_ parameters and the description of them.

```
PUT /api/v1/instances/:i_id/configs/:config_id(color)
```
#### Path arguments

- **i\_id** ID of the instance.
- model\_id ID of the config.

#### Example request body

```
{
   "name": "Updated Name of Color",
   "value": "#EEEEEE",
   "description":"Updated The description of my color"
}
```
#### Data

- **name** (*string*) (Optional) Name for the config value
- **value** (*string*) (Optional) Default value for the config element
- description (*string*) (Optional) Description for the instance

#### Example response body

```
{
   "description": "Die Hintergrundfarbe betrifft alle Seiten der App, inklusive Footer. Empfehl
   "id": "app_color_1",
    "instance_id": 9910,
    "lang_tag": "de_DE",
    "name": "Hintergrundfarbe",
    "template_id": 780,
    "type": "color",
    "value": "#ffffff",
    "timestamp": 1430291613,
    "_links": {
        "self": {
            "href": "https:\/\/v2.app-arena.com\/api\/v1\/instances\/9910\/configs\/app_color_1"
        }
    }
}
```
Table with data\_ parameters and the description of them.

### PUT **/api/v1/instances/:i\_id/configs/:config\_id(css)**

#### Path arguments

- i  $id$  ID of the instance.
- model\_id ID of the config.

```
{
   "name": "Updated Name of my CSS config",
   "value": "body { text-align:center; text-color:red; } h1.h1, h2, h3 { font-size: 30
   "description": "Updated The description of my config value.",
```

```
"data_compiler": "css"
}
```
#### Data

- **name** (*string*) (Optional) Name for the config value
- **value** (*string*) (Optional) Default value for the config element
- description (*string*) (Optional) Description for the instance

#### Example response body

```
{
   "compiler": "less",
    "description": "Diese CSS Konfiguration wird vom Entwickler erstellt und enthält die wichtig
    "id": "css_app",
    "instance_id": 9910,
    "lang_tag": "de_DE",
    "name": "CSS der Applikation",
    "src": "https:\/\/www.app-arena.com\/uploads\/apps\/model\/299\/0\/de_DE\/css\/css_app.css",
    "template_id": 780,
    "type": "css",
    "value": "Here you find the complete styling of the application.",
    "timestamp": 1430291682,
    "_links": {
       "self": {
            "href": "https:\/\/v2.app-arena.com\/api\/v1\/instances\/9910\/configs\/css_app"
        }
    }
}
```
Table with data\_ parameters and the description of them.

#### PUT **/api/v1/instances/:i\_id/configs/:config\_id(date) DEPRECATED**

#### Path arguments

- i  $id$  ID of the instance.
- model\_id ID of the config.

#### Example request body

```
{
   "name": "Updated Name of my date",
   "value": "1911-02-22",
   "description":"Updated Enter a valid date"
}
```
#### Data

- **name** (*string*) (Optional) Name for the config value
- **value** (*string*) (Optional) value for the config element
- **description** (*string*) (Optional) Description for the instance

#### Example response body

```
{
    "description": "Nutzer können ab 0.01 Uhr des von Ihnen festgelegten Datums teilnehmen.",
    "id": "door_11_validity_period_start",
    "instance_id": 9910,
    "lang_tag": "de_DE",
    "name": "Startdatum für die Teilnahme",
    "template_id": 780,
    "type": "date",
    "value": "2014-12-11",
   "timestamp": 1430291882,
    "_links": {
       "self": {
            "href": "https:\/\/v2.app-arena.com\/api\/v1\/instances\/9910\/configs\/door_11_vali
        }
    }
}
```
Table with data\_ parameters and the description of them.

#### PUT **/api/v1/instances/:i\_id/configs/:config\_id(image)**

#### Path arguments

- i\_id ID of the instance.
- model\_id ID of the config.

#### Example request body

```
{
   "name": "Updated Name of my image config value",
   "value": "https://app-manager.s3.amazonaws.com/apps/models/3/0/4/0/de_DE/AppArena_I
   "description": "Updated The description of my config value.",
   "data_alt": "Updated Service Flatrate promotion image",
   "data_title": "Updated Save 25% in may on our service flatrate",
   "data_max_height":2000,
   "data_max_width": 2000,
   "data_min_height":200,
   "data_min_width" :200,
   "data_height": 600,
   "data_width": 1000,
   "data_format": ["jpg"],
   "data_nullable": true
}
```
#### Data

- **name** (*string*) (Optional) Name for the config value
- **value** (*string*) (Optional) value for the config element
- description (*string*) (Optional) Description for the instance

#### Example response body

```
{
    "description": "Das Unternehmenslogo wird auf der Header-Grafik abgebildet. Alternativ könne
    "height": "",
   "id": "app_logo",
    "instance_id": 9910,
    "lang_tag": "de_DE",
    "name": "Unternehmenslogo",
    "size": "",
    "src": "https:\/\/app-manager.s3.amazonaws.com\/apps\/models\/2\/9\/9\/0\/de_DE\/01_01_logo_
    "template_id": 780,
    "type": "image",
    "value": "https:\/\/app-manager.s3.amazonaws.com\/apps\/models\/2\/9\/9\/0\/de_DE\/01_01_log
    "width": "",
    "timestamp": 1430291933,
    "_links": {
        "self": {
            "href": "https:\/\/v2.app-arena.com\/api\/v1\/instances\/9910\/configs\/app_logo"
        }
    }
}
```
Table with data\_ parameters and the description of them.

#### PUT **/api/v1/instances/:i\_id/configs/:config\_id(multiselect)**

#### Path arguments

- **i\_id** ID of the instance.
- model\_id ID of the config.

#### Example request body

```
{
    "name":"Updated Name of my config value",
    "description":"Updated The description of my config value.",
    "source":[
        {
            "value": "updated_value_id_1",
            "text": "Updated Text for value 1"
        },
        {
            "value": "value_id_2",
            "text": "Updated Text for value 2"
        },
        {
            "value": "updated_value_id_3",
            "text": "Updated Text for value 3"
        }
   ],
    "value":[ "page" ]
}
```
#### Data

- **name** (*string*) (Optional) Name for the config value
- value (*array*) (Optional) All values which should be selected by defaul
- **description** (*string*) (Optional) Description for the instance

• **source** (*array*) – (Optional) All available options of the select config value

#### Example response body

```
{
    "description": "Geben Sie hier an, welche Art von Inhalten Sie hinter dem Türchen anzeigen m
    "id": "door_1_pages_activated",
    "instance_id": 9910,
    "lang_tag": "de_DE",
    "name": "Inhalte des Türchens",
    "source": [
        {
            "value": "none",
            "text": "Keine Seite"
        },
        {
            "value": "page",
            "text": "Inhaltsseite"
        },
        {
            "value": "quiz",
            "text": "Quiz-Seite"
        }
    ],
    "template_id": 780,
    "type": "multiselect",
    "value": [
    "page",
    "quiz"
    \vert,
    "timestamp": 1430291995,
    "_links": {
        "self": {
            "href": "https:\/\/v2.app-arena.com\/api\/v1\/instances\/9910\/configs\/door_1_pages_activated"
        }
    }
}
```
Table with data\_ parameters and the description of them.

### PUT **/api/v1/instances/:i\_id/configs/:config\_id(select)**

#### Path arguments

- i\_id ID of the instance.
- model\_id ID of the config.

```
{
   "name":"Updated Name of my config value",
   "description":"The description of my config value.",
    "source":[
        {
            "value": "ubuntu",
            "text": "New Ubuntu text"
        },
        {
```

```
"value": "updated value id 2",
        "text": "Updated Text for value 2"
    },
    {
        "value": "value_id_3",
        "text": "Updated Text for value 3"
    }
],
"value":"ubuntu"
```
#### Data

}

- **name** (*string*) (Optional) Name for the config value
- **value** (*string*) (Optional) Default value for the config element
- description (*string*) (Optional) Description for the instance
- source (*array*) (Optional) All available options of the select config value

#### Example response body

```
{
   "description": "Wählen Sie eine der vordefinierten Schriftarten aus oder legen Sie per CSS e
   "id": "app_font_body",
    "instance_id": 9910,
    "lang_tag": "de_DE",
    "name": "Schriftart für Textkörper",
    "source": [
        {
            "value": "arial",
            "text": "Arial"
        },
        {
            "value": "delius-Swash",
            "text": "Delius Swash Caps"
        }
   ],
    "template_id": 780,
    "type": "select",
    "value": "source-sans-pro",
    "timestamp": 1430292095,
    "_links": {
        "self": {
            "href": "https:\/\/v2.app-arena.com\/api\/v1\/instances\/9910\/configs\/app_font_body"
        }
    }
}
```
Table with data\_ parameters and the description of them.

#### PUT **/api/v1/instances/:i\_id/configs/:config\_id(text)**

#### Path arguments

- **i\_id** ID of the instance.
- model\_id ID of the config.

#### Example request body

```
{
    "name":"Updated Name of my config value",
    "value":"updated@email.com",
    "description":"Updated Enter a valid Email (max. 22 lowercase characters or numbers, no whit
    "data_type":"email",
    "data placeholder": "Updated Enter email here",
    "data_pattern":"[a-zA-Z0-9@]{22}"
}
```
#### Data

- **name** (*string*) (Optional) Name of the config value
- **value** (*string*) (Optional) value for the config element
- description (*string*) (Optional) Description for the config value
- min (*integer*) (Optional) Minimum value (validation for type "number")
- max (*integer*) (Optional) Maximum value (validation for type "number")
- max\_lenght (*integer*) (Optional) Maximum value (validation for type "text")
- min\_lenght (*integer*) (Optional) Minimum value (validation for type "text")
- pattern (*string*) (Optional) Regular expression for input validation defines an input mask

#### Example response body

```
{
   "description": "Die E-Mail-Adresse des Ansprechpartners wird nicht veröffentlicht oder an Dr
   "format": "text",
    "id": "admin_mails",
    "instance_id": 9910,
    "lang_tag": "de_DE",
    "maxlength": "",
    "name": "E-Mail-Adresse des Ansprechpartners (nicht öffentlich sichtbar)",
    "placeholder": "",
    "template_id": 780,
    "type": "text",
    "value": "",
    "timestamp": 1430292203,
    "_links": {
        "self": {
            "href": "https:\/\/v2.app-arena.com\/api\/v1\/instances\/9910\/configs\/admin_mails"
        }
    }
}
```
Table with data\_ parameters and the description of them.

#### PUT **/api/v1/instances/:i\_id/configs/:config\_id(textarea)**

#### Path arguments

- i\_id ID of the instance.
- model\_id ID of the config.

#### Example request body

```
{
   "name": "Updated Name of my config value",
   "value": "<h1>Updated This is my default HTML content</h1>",
   "description":"Updated The description of my config value.",
   "data_editor":"code"
}
```
#### Data

- **name** (*string*) (Optional) Name of the config value
- **value** (*string*) (Optional) Default value for the config element
- description (*string*) (Optional) Description for the config value
- editor (*enum*) (Optional) Which editor should be shown to the user?

#### Example response body

```
{
    "description": "<p>Erklärung, die ein Admin bestätigen muss, bevor er die Teilnehmer-Daten d
   "id": "admin_export_terms",
    "instance_id": 9910,
    "lang_tag": "de_DE",
    "name": "[Erklärung zur Datenverwendung beim Export]",
    "template_id": 780,
    "type": "textarea",
    "value": "<h3>Erklärung zur vertraulichen Datenverwendung<\/h3>Hiermit bestätige ich, dass o
    "timestamp": 1430292255,
    "_links": {
        "self": {
            "href": "https:\/\/v2.app-arena.com\/api\/v1\/instances\/9910\/configs\/admin_export
        }
    }
}
```
Table with data\_ parameters and the description of them.

# DELETE **/api/v1/instances/:i\_id/configs/:config\_id**

Successful DELETE requests will return HTTP-Status code 204.

### **2.3.5 /instances/:i\_id/languages**

#### GET **/api/v1/instances/:i\_id/languages**

```
{
    "_links": {
        "self": {
            "href": "https:\/\/v2.app-arena.com\/api\/v1\/instances\/9847\/languages?page=1"
        },
        "first": {
            "href": "https:\/\/v2.app-arena.com\/api\/v1\/instances\/9847\/languages"
```
```
},
    "last": {
        "href": "https:\/\/v2.app-arena.com\/api\/v1\/instances\/9847\/languages?page=1"
    }
},
"_embedded": {
    "data": [
        {
            "lang_id": 409,
            "name": "German (Germany)",
            "is_activated": 1,
            "lang_tag": "de_DE"
        },
        {
            "lang_id": 410,
            "name": "English (United States)",
            "is_activated": 0,
            "lang_tag": "en_US"
        },
        {
            "lang_id": 413,
            "name": "French (France)",
            "is_activated": 0,
            "lang_tag": "fr_FR"
        },
        {
            "lang id": 488,
            "name": "German (Austria)",
            "is_activated": 0,
            "lang_tag": "de_AT"
        },
        {
            "lang_id": 490,
            "name": "Italian (Italy)",
            "is_activated": 0,
            "lang_tag": "it_IT"
        },
        {
            "lang_id": 524,
            "name": "Spanish (Spain)",
            "is_activated": 0,
            "lang_tag": "es_ES"
        }
    ]
},
"page_count": 1,
"page_size": 25,
"total_items": 6
```

```
}
```
Documentation for the language.

## **2.3.6 /instances/:i\_id/languages/:lang\_tag**

```
PUT /api/v1/instances/:i_id/languages/:lang_tag
```
Path arguments

- i  $id$  ID of the instance.
- lang\_tag ID of the language.

## Example request body

```
{
    "is activated":0
}
```
### Example response body

```
{
    "is_activated": 0,
   "lang_tag": "en_US",
    "timestamp": 1430141442,
    "id": "en_US",
    "_links": {
        "self": {
            "href": "https:\/\/v2.app-arena.com\/api\/v1\/instances\/9903\/languages\/en_US"
        }
    }
}
```
## **2.3.7 /instances/:i\_id/languages/:lang\_tag/translations**

## GET **/api/v1/instances/:i\_id/languages/:lang\_tag/translations**

## Path arguments

- **i\_id** ID of the instance.
- lang\_tag ID of the language.

## Example request body

```
{
    "_links": {
       "self": {
            "href": "https:\/\/v2.app-arena.com\/api\/v1\/instances\/9847\/languages\/en_US\/tra
        },
        "first": {
           "href": "https:\/\/v2.app-arena.com\/api\/v1\/instances\/9847\/languages\/en_US\/tra
        },
        "last": {
            "href": "https:\/\/v2.app-arena.com\/api\/v1\/instances\/9847\/languages\/en_US\/tra
        },
        "next": {
            "href": "https:\/\/v2.app-arena.com\/api\/v1\/instances\/9847\/languages\/en_US\/tra
        }
   },
    "_embedded": {
   "data": [
        { ... },
        {
            "translation_id": "vote",
            "value": "Abstimmen"
```

```
},
        {
            "translation_id": "please_enter_custom_field",
            "value": "Bitte geben Sie einen Wert für %s an."
        },
        {
            "translation_id": "select_video",
            "value": "Video auswählen"
        },
        { ... },
   }
}
```
Documentation for the language.

## **2.3.8 /instances/{i\_id}/languages/:lang\_tag/translation/:translation\_id**

```
PUT /api/v1/instances/{i_id}/languages/:lang_tag/translation/:translation_id
```
Path arguments

- **i\_id** ID of the translation.
- lang\_tag ID of the language.
- translation\_id ID of the translation.

#### Example request body

```
{
    "value":"UPDATED Il mio test translation!"
}
```
Data value (*string*) – (Required) Translation

Documentation for the language.

# **2.4 API - Models calls**

Tip: Test all of those requests in our [API-Explorer.](https://v2.app-arena.com/apigility/swagger/API-v1#!/model)

## **2.4.1 /models**

```
POST /api/v1/models
```
## Create a new model

```
{
   "name": "My shiny new app",
   "description": "Using this app you will superpower your skills.",
   "base_url": "https://www.url-to-your-app.com/appsubfolder/"
}
```
- **name** (*string*) (Required) Name of the model.
- description (*string*) (Optional) Description of the model.
- **base\_url** (*string*) (Optional) Public Url path to your app

### Newly created model object

```
{
    "app_domain": "",
   "base_url": "https:\/\/www.url-to-your-app.com\/appsubfolder\/",
   "created_at": "2015-03-24",
   "description": "Using this app you will superpower your skills.",
    "fb_app_id": "",
    "fb_app_namespace": "",
    "fb_app_secret": "",
    "fb_canvas_url": "",
    "id": 312,
    "lang_tag": "de_DE",
   "name": "My shiny new app",
    "secret": "fd0691803888c9171abfde4ec8d00747",
   "validity": "",
    "timestamp": 1427207187,
    "_links": {
        "self": {
            "href": "https:\/\/v2.app-arena.com\/api\/v1\/models\/312"
        }
   }
}
```
## GET **/api/v1/models**

## Retrieve a list of models.

```
{
  "_links":{ ... },
  "_embedded":{
      "data":[
         { ... },
         {
            "base_url":"https:\/\/dev.iconsultants.eu\/git\/Photopuzzle-App\/",
            "description": "A Picture Puzzle Application in which the user have to find the right
            "id":42,
            "lang_tag":"de_DE",
            "name":"*BETA* Picture puzzle",
            "_links":{
               "self":{
                  "href":"https:\/\/v2.app-arena.com\/api\/v1\/models\/42"
               }
            }
         },
         { ... },
      ]
  },
   "page_count":8,
   "page_size":25,
```

```
"total_items":176
}
```
Documentation of the models.

## **2.4.2 /models/:model\_id**

```
GET /api/v1/models/:model_id
```
Path arguments model\_id – ID of the model.

Retrieve basic information of a single model.

```
{
   "app_domain":"your-domain.com",
  "base_url":"https:\/\/www.your-domain.com\/myappsubfolder\/",
  "created_at":"2015-03-05",
  "description":"Get new super-powers using this cool web-app.",
   "fb_app_id":"1234567890123456",
  "fb_app_secret":"1234567890123456789012345612345678901234567890",
   "id":310,
   "lang_tag":"de_DE",
   "name": "My Super-Power App",
   "secret":"12345678901234567890123456",
  "validity":"90",
  "_links":{
     "self":{
        "href":"https:\/\/v2.app-arena.com\/api\/v1\/models\/310"
     }
   }
}
```
#### Data

- app\_domain (*string*) Date of Build.
- **base\_url** (*string*) Error from Sphinx build process.
- created\_at (*string*) Build id.
- description (*string*) Description for the model
- fb\_app\_id (*string*) Facebook app id
- fb\_app\_secret (*string*) Facebook App, used to install apps to the clients fanpages
- **id** (*string*) ID of the model
- **lang\_tag** (*string*) Default language of for new instances
- name (*string*) Name of the model
- secret (*string*) Model secret, which is needed to generate a signature (e.g. Client-Browser HTTP requests to the API)
- validity (*int*) How many days a new instance of this model will be available until it expires

#### PUT **/api/v1/models/:model\_id**

Path arguments model\_id – ID of the model.

#### Retrieve basic information of a single model.

```
{
    "name":"UPDATED New app model {{$timestamp}}",
    "description":"UPDATED This is my test description",
    "base_url":"https://UPDATED.url-to-my-app.com/myappsubfolder/",
    "lang_tag": "en_US"
}
```
#### Data

- **name** (*string*) (Required) Name of the model
- description (*string*) (Optional) Description of the model
- **base\_url** (*string*) (Optional) Url to the app
- lang\_tag (*enum*) (Optional) Default language for the model ("sq\_AL", "ar\_DZ", "ar\_BH", "ar\_EG", "ar\_IQ", "ar\_JO", "ar\_KW","ar\_LB", "ar\_LY", "ar\_MA", "ar\_OM", "ar\_QA", "ar\_SA", "ar\_SD", "ar\_SY", "ar\_TN", "ar\_AE", "ar\_YE","be\_BY", "bg\_BG", "ca\_ES", "zh\_CN", "zh\_HK", "zh\_SG", "hr\_HR", "cs\_CZ", "da\_DK", "nl\_BE", "nl\_NL", "en\_AU", "en\_CA","en\_IN", "en\_IE", "en\_MT", "en\_NZ", "en\_PH", "en\_SG", "en\_ZA", "en\_GB", "en\_US", "et\_EE", "fi\_FI", "fr\_BE","fr\_CA", "fr\_FR", "fr\_LU", "fr\_CH", "de\_AT", "de DE", "de LU", "de\_CH", "el\_CY", "el\_GR", "iw\_IL", "hi\_IN", "hu\_HU","is\_IS", "in\_ID", "ga\_IE", "it\_IT", "it\_CH", "ja\_JP", "ja\_JP", "ko\_KR", "lv\_LV", "lt\_LT", "mk\_MK", "ms\_MY", "mt\_MT","no\_NO", "no\_NO", "pl\_PL", "pt\_BR", "pt\_PT", "ro\_RO", "ru\_RU", "sr\_BA", "sr\_ME", "sr\_CS", "sr\_RS", "sk\_SK", "sl\_SI","es\_AR", "es\_BO", "es\_CL", "es\_CO", "es\_CR", "es\_DO", "es\_EC", "es\_SV", "es\_GT", "es\_HN", "es\_MX", "es\_NI", "es\_PA", "es\_PY", "es\_PE", "es\_PR", "es\_ES", "es\_US", "es\_UY", "es\_VE", "sv\_SE", "th\_TH", "th\_TH", "tr\_TR", "uk\_UA", "vi\_VN"

#### Example response body.

```
{
    "app_domain": "",
    "base_url": "https:\setminus/\setminus/UPDATED.url-to-my-app.com\setminusmyappsubfolder\setminus",
    "created_at": "2015-04-27",
    "description": "UPDATED This is my test description",
    "fb_app_id": "",
    "fb_app_namespace": "",
    "fb_app_secret": "",
    "fb_canvas_url": "",
    "id": 317,
    "lang_tag": "en_US",
    "name": "New app model 1430141524",
    "secret": "da8a0ad63edbaced92b1d99f46c4cacf",
    "validity": "",
    "timestamp": 1430141572,
    "_links": {
        "self": {
             "href": "https:\/\/v2.app-arena.com\/api\/v1\/models\/317"
        }
    }
}
```
#### DELETE **/api/v1/models/:model\_id**

Successful DELETE requests will return HTTP-Status code 204.

# **2.4.3 /models/:model\_id/configs**

Note: data\_\* parameters are different for each config type. The following table will list all parameters for all config types.

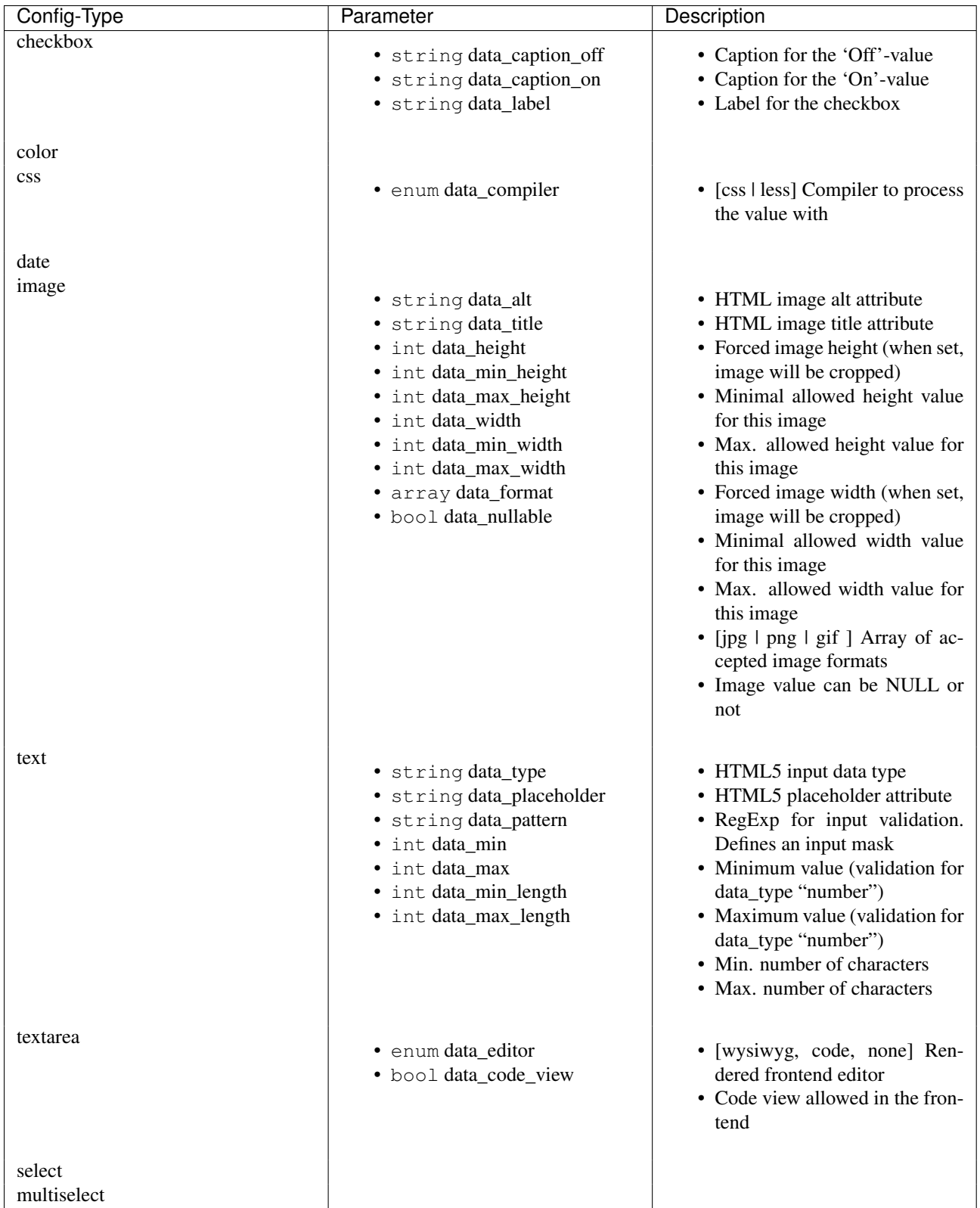

POST **/api/v1/models/:model\_id/configs(checkbox)**

Path arguments model\_id – ID of the model.

Retrieves a paginated list of config values of a model

```
{
   "config_id": "config_checkbox_{{$timestamp}}",
   "type": "checkbox",
   "name": "Name of Checkbox",
   "value": true,
   "description":"The description of my checkbox",
   "data_caption_off":"Custom Off",
   "data_caption_on":"Custom On",
   "data_label":"Optional label"
}
```
- **config\_id** (*string*) (Required) Identifier for the new config value
- type (*enum*) (Required) Type of the config element
- **name** (*string*) (Required) Name for the config value
- value (*bool*) (Required) Default value for the config element
- **description** (*string*) (Optional) Description for the config value

Table with data\_ parameters and the description of them.

#### Example response body.

```
{
   "description": "The description of my checkbox",
   "id": "config_checkbox_1430141851",
   "lang_tag": "en_US",
   "meta_data": [ ],
   "name": "Name of Checkbox",
   "type": "checkbox",
   "value": 1,
    "timestamp": 1430141892,
    "_links": {
       "self": {
            "href": "https:\/\/v2.app-arena.com\/api\/v1\/models\/317\/configs\/config_checkbox_
       }
   }
}
```
POST **/api/v1/models/:model\_id/configs(color)**

Path arguments model  $id$  – ID of the model.

Retrieves a paginated list of config values of a model

```
{
   "config_id": "config_color_{{$timestamp}}",
   "type": "color",
   "name": "Name of Color",
   "value": "#335566",
   "description": "The description of my color"
}
```
- config\_id (*string*) (Required) Identifier for the new config value
- type (*enum*) (Required) Type of the config element
- **name** (*string*) (Required) Name for the config value
- **value** (*string*) (Required) Default value for the config element
- description (*string*) (Optional) Description for the config value

## Example response body.

```
{
    "description": "The description of my color",
    "id": "config_color_1430141894",
    "lang_tag": "en_US",
    "meta_data": [ ],
    "name": "Name of Color",
    "type": "color",
    "value": "#335566",
    "timestamp": 1430141935,
    "_links": {
         "self": {
              "href": "https:\/\sqrt{v2.}app-arena.com\/\text{api}\/\text{v1}\/\text{models}\/\text{317}\/\text{config}\/\text{config\_color\_143}}
    }
}
```
## POST **/api/v1/models/:model\_id/configs(css)**

Path arguments model\_id – ID of the model.

## Retrieves a paginated list of config values of a model

```
{
   "config_id": "config_css_{{$timestamp}}",
   "type": "css",
   "name": "Name of my CSS config",
   "value": "body { text-align:center; } h1.h1, h2, h3 { font-size: 30px; }",
   "description": "The description of my config value.",
   "data_compiler": "less"
}
```
## Data

- config\_id (*string*) (Required) Identifier for the new config value
- type (*enum*) (Required) Type of the config element
- **name** (*string*) (Required) Name for the config value
- **value** (*string*) (Required) Default value for the config element
- **description** (*string*) (Optional) Description for the config value

Table with data\_ parameters and the description of them.

## Example response body.

```
{
   "description": "The description of my config value.",
    "id": "config_css_1430142010",
    "lang_tag": "en_US",
    "meta_data": [ ],
    "name": "Name of my CSS config",
    "type": "css",
    "value": "body { text-align:center; } h1.h1, h2, h3 { font-size: 30px; }",
    "timestamp": 1430142051,
    "_links": {
        "self": {
           "href": "https:\/\/v2.app-arena.com\/api\/v1\/models\/317\/configs\/config_css_1430142010"
        }
    }
}
```
POST **/api/v1/models/:model\_id/configs(date) DEPRECATED**

Path arguments model\_id – ID of the model.

Retrieves a paginated list of config values of a model

```
{
   "config_id": "config_date_{{$timestamp}}",
   "name": "Updated Name of my date",
   "type": "date",
   "value": "2011-11-11",
   "description": "Updated Enter a valid date"
}
```
#### Data

- **name** (*string*) (Required) Name for the config value
- **value** (*string*) (Required) Default value for the config element
- description (*string*) (Optional) Description for the config value

#### Example response body.

```
{
    "description": "Updated Enter a valid date",
    "id": "config_date_1430142048",
    "lang_tag": "en_US",
    "meta_data": [ ],
    "name": "Updated Name of my date",
    "type": "date",
    "value": "2011-11-11",
    "timestamp": 1430142089,
    "_links": {
        "self": {
            "href": "https:\/\}/v2.app-arena.com\/api\/\nu1\/\text{models}\/317\/\text{config}\/\text{config}date_1430
        }
    }
}
```
POST **/api/v1/models/:model\_id/configs(image)**

Path arguments model  $id$  – ID of the model.

Retrieves a paginated list of config values of a model

```
{
   "config_id": "config_image_{{$timestamp}}",
   "type": "image",
   "name": "Name of my image config value",
   "value": "https://www.app-arena.com/media/wysiwyg/serviceflatrate.png",
   "description": "The description of my config value.",
   "data_alt": "Service Flatrate promotion image",
   "data_title": "Save 25% in may on our service flatrate",
   "data_max_height": 1000,
   "data_max_width": 1000,
   "data_min_height": 100,
   "data_min_width": 100,
   "data_height": 300,
   "data_width": 500,
   "data_format": ["jpg","png","gif"],
   "data_nullable": false
```

```
}
```
## Data

- **config\_id** (*string*) (Required) Identifier for the new config value
- type (*enum*) (Required) Type of the config element
- **name** (*string*) (Required) Name for the config value
- **value** (*string*) (Required) Default value for the config element
- description (*string*) (Optional) Description for the config value

Table with data\_ parameters and the description of them.

#### Example response body.

```
{
   "description": "The description of my config value.",
    "id": "config_image_1430142090",
    "lang_tag": "en_US",
    "meta data": {
        "tag": '<img src="https:\/\/www.app-arena.com\/media\/wysiwyg\/serviceflatrate.png' \/>"
    },
    "name": "Name of my image config value",
    "type": "image",
    "value": "https:\/\/www.app-arena.com\/media\/wysiwyg\/serviceflatrate.png",
    "timestamp": 1430142131,
    "_links": {
       "self": {
            "href": "https:\/\/v2.app-arena.com\/api\/v1\/models\/317\/configs\/config_image_143
       }
    }
}
```
#### POST **/api/v1/models/:model\_id/configs(text)**

Path arguments model\_id – ID of the model.

#### Retrieves a paginated list of config values of a model

```
{
   "config_id": "config_text_{{$timestamp}}",
   "type": "text",
   "name": "Name of my config value",
   "value": "my_username",
   "description": "Enter a valid Username (max. 12 lowercase characters or numbers, no w<br>"data tvpe": "text",
   "data_type":
   "data_placeholder": "Enter username here",
   "data_pattern": "[a-z0-9]{12}"
}
```
Data

- **config\_id** (*string*) (Required) Identifier for the new config value
- type (*enum*) (Required) Type of the config element
- **name** (*string*) (Required) Name for the config value
- **value** (*string*) (Required) Default value for the config element
- description (*string*) (Optional) Description for the config value

Table with data\_ parameters and the description of them.

## Example response body.

```
{
   "description": "Enter a valid Username (max. 12 lowercase characters or numbers, no whitespa
   "id": "config_text_1430142145",
   "lang_tag": "en_US",
   "meta_data": [ ],
    "name": "Name of my config value",
    "type": "text",
    "value": "my_username",
    "timestamp": 1430142186,
    "_links": {
       "self": {
           "href": "https:\/\/v2.app-arena.com\/api\/v1\/models\/317\/configs\/config_text_1430
        }
   }
}
```
POST **/api/v1/models/:model\_id/configs(textarea)**

Path arguments model  $id$  – ID of the model.

Retrieves a paginated list of config values of a model

```
{
    "config_id":"config_textarea_{{$timestamp}}",
   "type":"textarea",
   "name":"Name of my config value",
   "value":"<h1>This is my default HTML content</h1>",
   "description":"The description of my config value.",
    "data_editor":"wysiwyg",
```

```
"data_code_view":false
```
}

- **config\_id** (*string*) (Required) Identifier for the new config value
- type (*enum*) (Required) Type of the config element
- **name** (*string*) (Required) Name for the config value
- **value** (*string*) (Required) Default value for the config element
- **description** (*string*) (Optional) Description for the config value
- editor (*enum*) (Optional) "wysiwyg", "code", "none" | Which editor should be shown to the user?
- code\_view (*bool*) (Optional) Is the code-view button available in the wysiwyg-editor?

Table with data\_ parameters and the description of them.

#### Example response body.

```
{
   "description": "The description of my config value.",
    "id": "config_textarea_1430142205",
    "lang_tag": "en_US",
    "meta_data": [ ],
    "name": "Name of my config value",
    "type": "textarea",
    "value": "<h1>This is my default HTML content<\/h1>",
    "timestamp": 1430142246,
    "_links": {
       "self": {
            "href": "https:\/\/v2.app-arena.com\/api\/v1\/models\/317\/configs\/config_textarea_
        }
    }
}
```
POST **/api/v1/models/:model\_id/configs(select)**

Path arguments model  $id$  – ID of the model.

Retrieves a paginated list of config values of a model

```
{
    "config_id":"config_select_{{$timestamp}}",
    "type":"select",
    "name": "Name of my config value",
    "description":"The description of my config value.",
    "source":[
        {
            "value": "value_id_1",
            "text": "Text for value 1"
        },
        {
            "value": "value_id_2",
            "text": "Text for value 2"
```

```
},
         {
             "value": "value_id_3",
             "text": "Text for value 3"
         }
    ],
    "value":"value_id_2"
}
```
- **config\_id** (*string*) (Required) Identifier for the new config value
- type (*enum*) (Required) Type of the config element
- **name** (*string*) (Required) Name for the config value
- **value** (*string*) (Required) Default value for the config element
- **description** (*string*) (Optional) Description for the config value
- source (*array*) (Required) All available options of the config element

#### Example response body.

```
{
   "description": "The description of my config value.",
   "id": "config_select_1430142251",
   "lang_tag": "en_US",
    "meta_data": [ ],
    "name": "Name of my config value",
    "source": [
        {
            "value": "value_id_1",
            "text": "Text for value 1"
        },
        {
            "value": "value_id_2",
            "text": "Text for value 2"
        },
        {
            "value": "value_id_3",
            "text": "Text for value 3"
        }
   ],
    "type": "select",
    "value": "value_id_2",
    "timestamp": 1430142293,
    "_links": {
        "self": {
           "href": "https:\/\/v2.app-arena.com\/api\/v1\/models\/317\/configs\/config_select_14
        }
   }
}
```
POST **/api/v1/models/:model\_id/configs(multiselect)**

Path arguments model\_id – ID of the model.

#### Retrieves a paginated list of config values of a model

```
{
    "config_id":"config_multiselect_{{$timestamp}}",
    "type":"multiselect",
    "name": "Name of my config value",
    "description":"The description of my config value.",
    "source":[
        {
            "value": "value_id_1",
            "text": "Text for value 1"
        },
        {
            "value": "value_id_2",
            "text": "Text for value 2"
        },
        {
            "value": "value_id_3",
            "text": "Text for value 3"
        }
    ],
    "value":[ "value_id_2", "value_id_3" ]
}
```
Data

- config\_id (*string*) (Required) Identifier for the new config value
- type (*enum*) (Required) Type of the config element
- **name** (*string*) (Required) Name for the config value
- value (*array*) (Optional) Default value for the config element
- description (*string*) (Optional) Description for the config value
- **source** (*array*) (Required) All available options of the config element

#### Example response body.

```
{
   "description": "The description of my config value.",
   "id": "config_multiselect_1430142358",
    "lang_tag": "en_US",
    "meta_data": [ ],
    "name": "Name of my config value",
    "source": [
        {
            "value": "value_id_1",
            "text": "Text for value 1"
        },
        {
            "value": "value_id_2",
            "text": "Text for value 2"
        },
        {
            "value": "value_id_3",
            "text": "Text for value 3"
```

```
}
    ],
    "type": "multiselect",
    "value": [
        "value_id_2",
        "value_id_3"
    \frac{1}{2},
    "timestamp": 1430142399,
    "_links": {
        "self": {
            "href": "https:\/\/v2.app-arena.com\/api\/v1\/models\/317\/configs\/config_multisele
        }
    }
}
```
GET **/api/v1/models/:model\_id/configs**

Path arguments model\_id – ID of the model.

Retrieves a paginated list of config values of a model

```
{
    "_links": {
        "self": {
            "href": "https:\/\/v2.app-arena.com\/api\/v1\/models\/318\/configs"
        }
    },
    "_embedded": {
       "data": [
            {
                "app_domain": "",
                "base_url": "https:\/\/www.url-to-your-app.com\/appsubfolder\/",
                "created_at": "2015-03-24",
                "description": "Using this app you will superpower your skills.",
                "fb_app_id": "",
                "fb_app_namespace": "",
                "fb_app_secret": "",
                "fb_canvas_url": "",
                "id": 312,
                "lang_tag": "de_DE",
                "name": "My shiny new app",
                "secret": "fd0691803888c9171abfde4ec8d00747",
                "validity": "",
                "timestamp": 1427207187,
                "_links": {
                    "self": {
                        "href": "https:\/\/v2.app-arena.com\/api\/v1\/models\/312"
                    }
                }
            }
       ]
    },
    "page_count": 0,
    "page_size": 25,
    "total_items": 0
}
```
Data

- app domain (*string*) Date of Build.
- **base\_url** (*string*) Error from Sphinx build process.
- created\_at (*string*) Build id.
- description (*string*) Description for the model
- fb\_app\_id (*string*) Facebook app id
- fb\_app\_secret (*string*) Facebook App, used to install apps to the clients fanpages
- **id** (*string*) ID of the model
- **lang\_tag** (*string*) Default language of for new instances
- **name** (*string*) Name of the model
- secret (*string*) Model secret, which is needed to generate a signature (e.g. Client-Browser HTTP requests to the API)
- validity (*int*) How many days a new instance of this model will be available until it expires

## **2.4.4 /models/:model\_id/configs/:config\_id**

GET **/api/v1/models/:model\_id/configs/:config\_id(checkbox)**

## Path arguments

- model  $id$  ID of the model.
- config\_id ID of the config.

Retrieve basic information of a single model.

```
{
    "description": "The description of my checkbox",
   "id": "config_checkbox_1429099711",
    "lang_tag": "de_DE",
   "meta_data": [ ],
    "name": "Name of Checkbox",
    "type": "checkbox",
    "value": 1,
    "_links": {
        "self": {
            "href": "https:\/\/v2.app-arena.com\/api\/v1\/models\/316\/configs\/config_checkbox_
        }
    }
}
```
Documentation of the configs.

```
GET /api/v1/models/:model_id/configs/:config_id(color)
```
## Path arguments

- **model\_id** ID of the model.
- config  $id$  ID of the config.

```
{
    "description": "The description of my color",
    "id": "config_color_1429099923",
    "lang_tag": "de_DE",
    "meta_data": [ ],
    "name": "Name of color",
    "type": "color",
    "value": 1,
    "_links": {
        "self": {
            "href": "https:\/\/v2.app-arena.com\/api\/v1\/models\/316\/configs\/config_color_142
        }
    }
}
```

```
GET /api/v1/models/:model_id/configs/:config_id(css)
```
Path arguments

- model  $id$  ID of the model.
- config\_id ID of the config.

Retrieve basic information of a single model.

```
{
    "description": "The description of my config value.",
   "id": "config_css_1429099927",
    "lang_tag": "de_DE",
    "meta_data": [ ],
    "name": "Name of my CSS config",
    "type": "css",
    "value": "body { text-align:center; } h1.h1, h2, h3 { font-size: 30px; }",
    "_links": {
        "self": {
            "href": "https:\/\}/v2.app-arena.com\/api\/\gamma1\/models\/316\/configs\/config_css_14290
        }
    }
}
```
Documentation of the configs.

```
GET /api/v1/models/:model_id/configs/:config_id(date)
```
Path arguments

- model  $id$  ID of the model.
- config\_id ID of the config.

```
{
   "description": "Updated Enter a valid date",
   "id": "config_date_1429099929",
    "lang_tag": "de_DE",
    "meta_data": [ ],
    "name": "Updated Name of my date",
```

```
"type": "date",
    "value": "2011-11-11",
    "_links": {
        "self": {
            "href": "https:\/\/v2.app-arena.com\/api\/v1\/models\/316\/configs\/config_date_1429
        }
   }
}
```
GET **/api/v1/models/:model\_id/configs/:config\_id(image)**

Path arguments

- model  $id$  ID of the model.
- config\_id ID of the config.

Retrieve basic information of a single model.

```
{
    "description": "The description of my config value.",
    "id": "config_image_1429099933",
    "lang_tag": "de_DE",
    "meta_data": {
        "tag": "<img src='https:\/\/www.app-arena.com\/media\/wysiwyg\/serviceflatrate.png' \/>"
    },
    "name": "Name of my image config value",
    "type": "image",
    "value": "https:\/\/www.app-arena.com\/media\/wysiwyg\/serviceflatrate.png",
    "_links": {
        "self": {
            "href": "https:\sqrt{\sqrt{v^2}}.app-arena.com\sqrt{api}\sqrt{v1}\mod2s\sqrt{316}\sqrt{configs}\sqrt{config\_image_142}}
    }
}
```
Documentation of the configs.

## GET **/api/v1/models/:model\_id/configs/:config\_id(text)**

Path arguments

- model  $id$  ID of the model.
- config\_id ID of the config.

```
{
    "description": "Enter a valid Username (max. 12 lowercase characters or numbers, no whitespa
    "id": "config_text_1429099936",
    "lang_tag": "de_DE",
   "meta_data": [ ],
   "name": "Name of my config value",
   "type": "text",
   "value": "my_username",
    "_links": {
       "self": {
```

```
"href": "https:\/\/v2.app-arena.com\/api\/v1\/models\/316\/configs\/config_text_1429
        }
    }
}
```
GET **/api/v1/models/:model\_id/configs/:config\_id(textarea)**

Path arguments

- **model\_id** ID of the model.
- config\_id ID of the config.

Retrieve basic information of a single model.

```
{
    "description": "The description of my config value.",
    "id": "config_textarea_1429099939",
    "lang_tag": "de_DE",
   "meta_data": [ ],
    "name": "Name of my config value",
    "type": "textarea",
    "value": "<h1>This is my default HTML content<\/h1>",
    "_links": {
        "self": {
            "href": "https:\/\/v2.app-arena.com\/api\/v1\/models\/316\/configs\/config_textarea_
        }
    }
}
```
Documentation of the configs.

GET **/api/v1/models/:model\_id/configs/:config\_id(select)**

Path arguments

- model  $id$  ID of the model.
- config\_id ID of the config.

```
{
   "description": "The description of my config value.",
    "id": "config_select_1429099941",
    "lang_tag": "de_DE",
    "meta_data": [ ],
    "name": "Name of my config value",
    "source": [
        {
            "value": "value_id_1",
            "text": "Text for value 1"
        },
        {
            "value": "value id 2",
            "text": "Text for value 2"
        },
        {
```

```
"value": "value id 3",
            "text": "Text for value 3"
        }
   ],
   "type": "select",
    "value": "value_id_2",
    "_links": {
       "self": {
            "href": "https:\/\/v2.app-arena.com\/api\/v1\/models\/316\/configs\/config_select_14
        }
   }
}
```

```
GET /api/v1/models/:model_id/configs/:config_id(multiselect)
```
Path arguments

- **model\_id** ID of the model.
- config\_id ID of the config.

Retrieve basic information of a single model.

```
{
    "description": "The description of my config value.",
    "id": "config_multiselect_1429099943",
    "lang_tag": "de_DE",
    "meta_data": [ ],
    "name": "Name of my config value",
    "source": [
        {
             "value": "value_id_1",
             "text": "Text for value 1"
        },
        {
             "value": "value_id_2",
            "text": "Text for value 2"
        },
        {
            "value": "value_id_3",
             "text": "Text for value 3"
        }
    \vert,
    "type": "multiselect",
    "value": [
        "value_id_2",
        "value_id_3"
    \frac{1}{\sqrt{2}}"_links": {
        "self": {
            "href": "https:\/\/v2.app-arena.com\/api\/v1\/models\/316\/configs\/config_multisele
        }
    }
}
```
Documentation of the configs.

PUT **/api/v1/models/:model\_id/configs/:config\_id(checkbox)**

#### Path arguments

- model  $id$  ID of the model.
- config\_id ID of the config.

## Example request body

```
{
   "name": "Updated Name of Checkbox",
   "value": false,
   "description": "Updated description of my checkbox",
   "data_caption_off": "Updated Custom Off",
   "data_caption_on": "Updated Custom On",
   "data_label": "Updated Optional label"
}
```
#### Data

- **name** (*string*) (Optional) Name of the config value
- **value** (*bool*) (Optional) Value for the config element
- description (*string*) (Optional) Description for the config value

#### Example response body

```
{
    "description": "The description of my checkbox",
    "id": "config_checkbox_1430221458",
    "lang_tag": "de_DE",
    "meta_data": [ ],
    "name": "Name of Checkbox",
    "type": "checkbox",
    "value": 1,
    "_links": {
       "self": {
            "href": "https:\sqrt{\v2.app-arena.com/\api\/v1\}/models\/319\}/config\/configconfig checkbox
        }
    }
}
```
Table with data\_ parameters and the description of them.

#### PUT **/api/v1/models/:model\_id/configs/:config\_id(color)**

#### Path arguments

- model\_id ID of the model.
- config  $id$  ID of the config.

#### Example request body

```
{
   "name": "Updated Name of color",
   "value": "#FFFFFF",
  "description": "Updated description of my color"
}
```
- **name** (*string*) (Optional) Name of the config value
- **value** (*bool*) (Optional) Value for the config element
- description (*string*) (Optional) Description for the config value

#### Example response body

```
{
   "description": "The description of my color",
   "id": "config_color_1430226121",
    "lang_tag": "de_DE",
    "meta_data": [ ],
    "name": "Name of Color",
    "type": "color",
    "value": "#335566",
    "_links": {
        "self": {
            "href": "https:\/\/v2.app-arena.com\/api\/v1\/models\/319\/configs\/config_color_143
        }
   }
}
```
PUT **/api/v1/models/:model\_id/configs/:config\_id(css)**

#### Path arguments

- model  $id$  ID of the model.
- config\_id ID of the config.

#### Example request body

```
{
   "name":"Updated Name of my CSS config",
    "value":"body { text-align:center; color:red; } h1.h1, h2, h3 { font-size: 30px; }",
    "description":"Updated The description of my config value.",
    "data_compiler":"css"
}
```
#### Data

- **name** (*string*) (Optional) Name of the config value
- value (*bool*) (Optional) Value for the config element
- **description** (*string*) (Optional) Description for the config value

#### Example response body

```
{
   "description": "The description of my config value.",
   "id": "config_css_1430226124",
   "lang_tag": "de_DE",
   "meta_data": [ ],
    "name": "Name of my CSS config",
   "type": "css",
```

```
"value": "body { text-align:center; } h1.h1, h2, h3 { font-size: 30px; }",
"_links": {
    "self": {
       "href": "https:\/\/v2.app-arena.com\/api\/v1\/models\/319\/configs\/config_css_1430226124"
    }
}
```
Table with data\_ parameters and the description of them.

```
PUT /api/v1/models/:model_id/configs/:config_id(data) DEPRECATED
```
#### Path arguments

- **model\_id** ID of the model.
- config\_id ID of the config.

## Example request body

}

```
{
  "name": "Updated Name of my date",
   "value": 1911-02-22,
   "description": "Updated Enter a valid date",
}
```
#### Data

- **name** (*string*) (Optional) Name of the config value
- **value**  $(bool)$  (Optional) Value for the config element
- description (*string*) (Optional) Description for the config value

#### Example response body

```
{
    "description": "Updated Enter a valid date",
    "id": "config_date_1430226133",
    "lang_tag": "de_DE",
    "meta_data": [ ],
    "name": "Updated Name of my date",
    "type": "date",
    "value": "2011-11-11",
    "_links": {
        "self": {
             "href": "https:\sqrt{\sqrt{v^2 \cdot 2}}.app-arena.com\sqrt{2}in\sqrt{v^2 \cdot 2}79\/configs\/config_date_1430
        }
    }
}
```
### PUT **/api/v1/models/:model\_id/configs/:config\_id(image)**

#### Path arguments

- model  $id$  ID of the model.
- config\_id ID of the config.

### Example request body

```
{
    "name":"Updated Name of my image config value",
    "value":null,
    "description":"Updated The description of my config value.",
    "data_alt": "Updated Service Flatrate promotion image",
    "data_title": "Updated Save 25% in may on our service flatrate",
    "data_max_height":2000,
    "data_max_width":2000,
    "data_min_height":200,
    "data_min_width":200,
    "data_height":600,
    "data_width":1000,
    "data_format":["jpg"],
    "data_nullable":true
}
```
#### Data

- **name** (*string*) (Optional) Name of the config value
- **value** (*string*) (Optional) Value for the config element
- description (*string*) (Optional) Description for the config value

#### Example response body

```
{
    "description": "The description of my config value.",
    "id": "config_image_1430226136",
    "lang_tag": "de_DE",
    "meta_data": {
       "tag": "<img src='https:\/\/www.app-arena.com\/media\/wysiwyg\/serviceflatrate.png' \/>"
   },
    "name": "Name of my image config value",
    "type": "image",
    "value": "https:\/\/www.app-arena.com\/media\/wysiwyg\/serviceflatrate.png",
    "_links": {
       "self": {
           "href": "https:\/\/v2.app-arena.com\/api\/v1\/models\/319\/configs\/config_image_143
       }
    }
}
```
Table with data\_ parameters and the description of them.

#### PUT **/api/v1/models/:model\_id/configs/:config\_id(text)**

#### Path arguments

- model\_id ID of the model.
- config  $id$  ID of the config.

Example request body

```
{
    "name":"Updated Name of my config value",
    "value":"updated@email.com",
    "description":"Updated Enter a valid Email (max. 22 lowercase characters or numbers, no whit
    "data_type":"email",
    "data_placeholder":"Updated Enter email here",
    "data_pattern":"[a-zA-Z0-9@]{22}"
}
```
- **name** (*string*) (Optional) Name of the config value
- **value** (*string*) (Optional) Value for the config element
- description (*string*) (Optional) Description for the config value

#### Example response body

```
{
    "description": "Enter a valid Username (max. 12 lowercase characters or numbers, no whitespa
    "id": "config_text_1430226138",
    "lang_tag": "de_DE",
    "meta_data": [ ],
    "name": "Name of my config value",
    "type": "text",
    "value": "my_username",
    "_links": {
        "self": {
            "href": "https:\/\/v2.app-arena.com\/api\/v1\/models\/319\/configs\/config_text_1430
        }
    }
}
```
Table with data\_ parameters and the description of them.

```
PUT /api/v1/models/:model_id/configs/:config_id(textarea)
```
#### Path arguments

- **model\_id** ID of the model.
- config\_id ID of the config.

#### Example request body

```
{
   "name":"Updated Name of my config value",
    "value":"<h1>Updated This is my default HTML content</h1>",
    "description":"Updated The description of my config value.",
    "data_editor":"code"
```
}

#### Data

- **name** (*string*) (Optional) Name of the config value
- **value** (*string*) (Optional) Value for the config element
- description (*string*) (Optional) Description for the config value

### Example response body

```
{
    "description": "The description of my config value.",
    "id": "config_textarea_1430226141",
    "lang_tag": "de_DE",
   "meta_data": [ ],
    "name": "Name of my config value",
    "type": "textarea",
    "value": "<h1>This is my default HTML content<\/h1>",
    "_links": {
       "self": {
            "href": "https:\/\/v2.app-arena.com\/api\/v1\/models\/319\/configs\/config_textarea_
        }
    }
}
```
Table with data\_ parameters and the description of them.

#### PUT **/api/v1/models/:model\_id/configs/:config\_id(select)**

#### Path arguments

- model  $id$  ID of the model.
- config\_id ID of the config.

### Example request body

```
{
    "name":"Updated Name of my config value",
    "description":"The description of my config value.",
    "source":[
        {
            "value": "updated_value_id_1",
            "text": "Updated Text for value 1"
        },
        {
            "value": "updated_value_id_2",
            "text": "Updated Text for value 2"
        },
        {
            "value": "value_id_3",
            "text": "Updated Text for value 3"
        }
    \frac{1}{2},
    "value":"updated_value_id_1"
}
```
#### Data

- **name** (*string*) (Optional) Name of the config value
- **value** (*string*) (Optional) Value for the config element
- **description** (*string*) (Optional) Description for the config value
- **source** (*array*) (Optional) All available options of the select config value

## Example response body

```
{
    "description": "The description of my config value.",
    "id": "config_select_1430226143",
    "lang_tag": "de_DE",
    "meta_data": [ ],
    "name": "Name of my config value",
    "source": [
        {
            "value": "value_id_1",
            "text": "Text for value 1"
        },
        {
            "value": "value_id_2",
            "text": "Text for value 2"
        },
        {
            "value": "value_id_3",
            "text": "Text for value 3"
        }
    ],
    "type": "select",
    "value": "value_id_2",
    "_links": {
        "self": {
           "href": "https:\/\/v2.app-arena.com\/api\/v1\/models\/319\/configs\/config_select_14
        }
    }
}
```
### PUT **/api/v1/models/:model\_id/configs/:config\_id(multiselect)**

#### Path arguments

- model\_id ID of the model.
- config  $id$  ID of the config.

### Example request body

```
{
    "name":"Updated Name of my config value",
    "description":"Updated The description of my config value.",
   "source":[
        {
            "value": "updated_value_id_1",
            "text": "Updated Text for value 1"
        },
        {
            "value": "value_id_2",
            "text": "Updated Text for value 2"
        },
        {
            "value": "updated_value_id_3",
            "text": "Updated Text for value 3"
        }
   ],
```

```
"value":[ "updated_value_id_3", "updated_value_id_1" ]
}
```
- **name** (*string*) (Optional) Name of the config value
- value (*array*) (Optional) All values which should be selected by default
- description (*string*) (Optional) Description for the config value
- **source** (*array*) (Optional) All available options of the select config value

#### Example response body

```
{
    "description": "The description of my config value.",
    "id": "config_multiselect_1430226146",
    "lang_tag": "de_DE",
    "meta_data": [ ],
    "name": "Name of my config value",
    "source": [
        {
            "value": "value_id_1",
            "text": "Text for value 1"
        },
        {
            "value": "value_id_2",
            "text": "Text for value 2"
        },
        {
            "value": "value_id_3",
            "text": "Text for value 3"
        }
    \vert,
    "type": "multiselect",
    "value": [
    "value_id_2",
    "value_id_3"
    ],
    "_links": {
        "self": {
            "href": "https:\/\/v2.app-arena.com\/api\/v1\/models\/319\/configs\/config_multisele
        }
    }
}
```
DELETE **/api/v1/models/:model\_id/configs/:config\_id**

Successful DELETE requests will return HTTP-Status code 204.

## **2.4.5 /models/:model\_id/languages**

```
POST /api/v1/models/:model_id/languages
```

```
Path arguments model_id – ID of the model.
```
### Example request body

```
{
    "lang_tag":"fr_FR"
}
```
#### Example response body

```
{
    "is_activated": 0,
    "lang_tag": "fr_FR",
    "timestamp": 1430211490,
    "id": "fr_FR",
    "_links": {
        "self": {
            "href": "https:\/\/v2.app-arena.com\/api\/v1\/models\/318\/languages\/fr_FR"
        }
    }
}
```
Data

- lang\_tag (*enum*) (Required) Language tag of the language to add to the model
- is\_activated (Optional) If the new language is activated immediately

#### GET **/api/v1/models/:model\_id/languages**

Path arguments model\_id – ID of the model.

```
{
    "_links": {
        "self": {
            "href": "https:\/\/v2.app-arena.com\/api\/v1\/models\/316\/languages?page=1"
        },
        "first": {
            "href": "https:\/\/v2.app-arena.com\/api\/v1\/models\/316\/languages"
        },
        "last": {
            "href": "https:\/\/v2.app-arena.com\/api\/v1\/models\/316\/languages?page=1"
        }
   },
    "_embedded": {
        "data": [
            {
                "lang_id": 528,
                "name": "de",
                "is_activated": 1,
                "lang_tag": "de_DE"
            }
        ]
    },
    "page_count": 1,
    "page_size": 25,
```
"total items": 1 }

Documentation of the languages of models.

## **2.4.6 /models/:model\_id/languages/:lang\_tag**

```
PUT /api/v1/models/:model_id/languages/:lang_tag
```
Path arguments

- **model\_id** ID of the model.
- lang tag ID of the language.

## Example request body

```
{
    "is_activated":1
}
```
### Example response body

```
{
   "is_activated": 1,
   "lang_tag": "fr_FR",
   "timestamp": 1430211734,
    "id": "fr_FR",
    "_links": {
        "self": {
            "href": "https:\/\/v2.app-arena.com\/api\/v1\/models\/318\/languages\/fr_FR"
        }
    }
}
```
Data is\_activated (*boolean*) – (Required) If the new language is activated immediately

DELETE **/api/v1/models/:model\_id/languages/:lang\_tag**

Successful DELETE requests will return HTTP-Status code 204.

## **2.4.7 /models/:model\_id/languages/:lang\_tag/translations**

POST **/api/v1/models/:model\_id/languages/:lang\_tag/translations**

## Path arguments

- model  $id$  ID of the model.
- lang\_tag ID of the language.

Example request body

```
{
    "translation_id":"test_translation",
    "value":"Il mio test translations!"
}
```
### Example response body

```
{
    "id": "test_translation",
    "translation": "Il mio test translations!",
    "timestamp": 1430211997,
    "_links": {
        "self": {
            "href": "https:\/\/v2.app-arena.com\/api\/v1\/models\/318\/languages\/fr_FR\/transla
        }
    }
}
```
#### Data

- translation\_id (*string*) (Required) Translation ID
- value (*string*) (Required) Translation

#### GET **/api/v1/models/:model\_id/languages/:lang\_tag/translations**

#### Path arguments

- **model\_id** ID of the model.
- lang\_tag ID of the language.

#### Example request body.

```
{
    "_links": {
        "self": {
            "href": "https:\/\/v2.app-arena.com\/api\/v1\/models\/316\/languages\/%7B%7Blang_tag
        }
    },
    "_embedded": {
       "data": [ ]
    },
    "page_count": 0,
    "page_size": 25,
    "total items": 0
}
```
#### Example response body.

```
{
    "_links": {
        "self": {
            "href": "https:\/\/v2.app-arena.com\/api\/v1\/models\/318\/languages\/fr_FR\/transla
        },
        "first": {
            "href": "https:\/\/v2.app-arena.com\/api\/v1\/models\/318\/languages\/fr_FR\/translations"
```

```
},
    "last": {
        "href": "https:\/\/v2.app-arena.com\/api\/v1\/models\/318\/languages\/fr_FR\/transla
    }
},
"_embedded": {
    "data": [
        {
            "id": "test_translation",
            "value": "Il mio test translations!",
            "_links": {
                "self": {
                     "href": "https:\/\/v2.app-arena.com\/api\/v1\/models\/318\/languages\/fr
                }
            }
        }
   ]
},
"page_count": 1,
"page_size": 25,
"total_items": 1
```
Documentation of the languages of models.

## **2.4.8 /models/:model\_id/languages/:lang\_tag/translations/:translation\_id**

```
PUT /models/:model_id/languages/:lang_tag/translations/:translation_id
```
Path arguments

- **i\_id** ID of the translation.
- lang\_tag ID of the language.
- translation  $id$  ID of the translation.

Example request body

}

```
{
    "value":"UPDATED Il mio test translation!"
}
```
Data value (*string*) – (Required) Translation

DELETE **/models/:model\_id/languages/:lang\_tag**

Successful DELETE requests will return HTTP-Status code 204.

# **2.5 Working with POSTman**

Postman is an easy to use Google Chrome extension, which enables you to send HTTP-Request to a server. As we are running all our API tests using [POSTman,](https://getpostman.com) we prepared a collection of requests for you, so that you have examples of all available requests of the App-Manager API.

## **2.5.1 Import an environment**

- 1. Download one of our environment files
	- [POSTman Production environment](https://app-manager.s3.amazonaws.com/api/tutorials/App-Manager-Production.postman_environment)
	- [POSTman Stage environment](https://app-manager.s3.amazonaws.com/api/tutorials/App-Manager-Stage.postman_environment)
- 2. Import the environment-file

## **2.5.2 Import the collection**

Click the import button on the top left cornor and import one of our collections using 'Download from link'

• Complete API Request list: <https://www.getpostman.com/collections/1c02a557a932d3f7aa64>

## **2.5.3 Send your first request**

So select the currently imported environment in the top-navigation, select one of the imported requests and hit the SEND-Button.

## **2.5.4 Adding an API key**

As you might noticed, you do not have permissions to send all of the requests in the collection. To submit even restricted requests you need to add an API Key.
## **SDK**

## **3.1 PHP-SDK**

### **3.1.1 Getting started**

You can find our [PHP SDK on github.](https://github.com/apparena/php-sdk)

### **3.1.2 Installation**

composer require app-arena/php-sdk

### **3.1.3 Usage**

Use the Composer Autoloader to start using the App-Manager

```
// In your index.php
define("ROOT_PATH", realpath(dirname(__FILE__)));
require ROOT_PATH . '/vendor/autoload.php';
$m_id = 123; // Set your app-arena Model ID here
// Clear the cache before, requestion Instance in for each
$am = new \AppManager\AppManager(
    $m_id,
    array(
        "root_path" => ROOT_PATH,
        "cache_dir" => "/var/cache"
    )
);
// Get all necessary instance information to start working
$config = $am->getConfigs();
$translation = $am->getTranslations();
$info = $am->getInfos();
```
Now the connection is build up and you can start using you App-Instance. The App-Manager SDK automatically tries to get your Instance ID (i\_id) from GET-Parameters or from Cookies. So your Url should be something like this:

http://www.domainofmyapp.com/mypage.php?i\_id=1234

## **3.1.4 Methods**

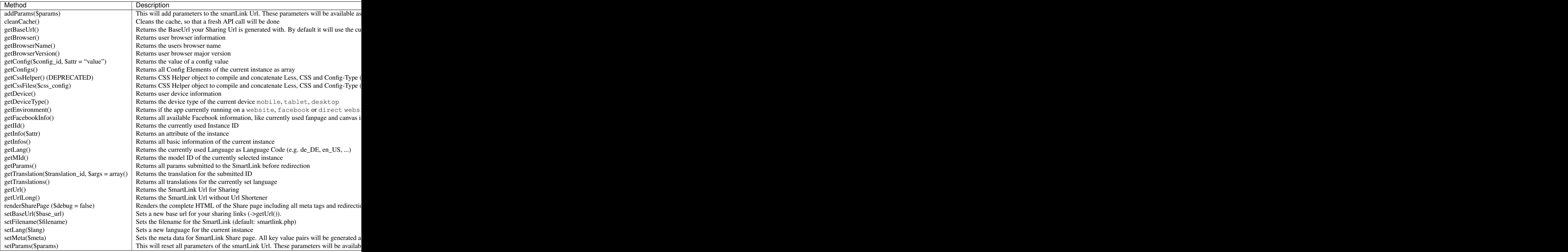

# **3.2 PHP-SDK - CSS, LESS and SCSS**

The App-Manager SDK provides a helper to enable you to compile, concatenate and minify all your CSS and Less-Files. As well config values (type CSS) can be included in the process. The output file will be automatically saved to your file cache to keep your app fast. The App-Manager SDK uses the great [PHP Less compiler](http://lessphp.gpeasy.com/) by Josh Schmidt and the [PHP SCSS compiler](http://leafo.github.io/scssphp/) by Leaf Corcoran.

The CSS-Helper Class provides the following functions:

- Compile Less and SCSS files (including @imports), CSS Files and Config value (CSS)
- Compiles [Bootstrap CSS](http://getbootstrap.com/) :-)
- Dynamically replace Variables with values you submit
- Search and Replace strings

### **3.2.1 Getting started**

To request compiled CSS files, you need to tell the SDK, what files to include in your compiled files. Your "input" is defined in an array:

```
// And here is your initialization code:
define("ROOT_PATH", realpath(dirname(__FILE__)));
$am = new \AppManager\AppManager(
  $m_id,
  array(
        "root_path" => ROOT_PATH,
        "cache_dir" => "/var/cache"
    )
);
/**
* This example config files will return 2 compiled css files: file1 and file2
 * array(
        files -> Array list of files (using an absolute path) to include in the compilat
 * config_values -> App-Manager config values of type CSS to include in the compilation
       variables -> Less or Scss Variables which will be replaced in all files
        replacements -> String replacements in all files (e.g. to fix a relative filepath')
 * )
 */
$css_config = array(
    'file1' => array(
        'files' => array(
            ROOT_PATH . '/css/less/bootstrap-custom.less',
            ROOT_PATH . '/css/scss/bootstrap-social.scss',
            ROOT_PATH . '/js/vendor_bower/font-awesome/css/font-awesome.min.css'
        ),
        'config_values' => array(),
        'variables' => array(
            'brand-primary' => \text{Sam->getConfig('color\_primary'), // Use a config value to set a c}'border-radius-base' => '0px',
            'border-radius-large' => '0px',
            'border-radius-small' => '0px',
        ),
        'replacements' => array(
            '../fonts/fontawesome' => '../../js/vendor_bower/font-awesome/fonts/fontawesome'
        ),
   ),
    'file2' => array(
        'files' => array(
            ROOT_PATH . '/css/style.css'
            ROOT_PATH . '/css/less/app.less',
        ),
        'config_values' => array('css_app', 'css_user' ), // A list of config value IDs to incl
        'variables' => array(
            'primary' => '#478AB8',
            'secondary' => '#2D343D',
            'highlight' => '#efefef',
        ),
        'replacements' => array()
    ),
);
$css_files = $am->getCssFiles($css_config);
```
Now you got an array containing two CSS file path's. To use them in your app just print them in your HTML head section:

```
<head>
...
<?php
foreach ($css_files as $css_file) {
    ?>
    <link type="text/css" rel="stylesheet" href="<?php echo $css_file ?>" />
    <?php
}
?>
...
</head>
```
Note: Test all available requests in our **API-Explorer**.

### **3.2.2 Overwriting variables using SCSS**

In you CSS-Config file you can set variables, which will be set before your source files are being compiled. When you use SCSS source files, please assure, that all variables you want to overwrite are flagged with !default

```
$primary: #112233 !default;
h1 {
    color: $primary;
}
```
With the above configuration for 'file2', the compiled CSS would look like this:

```
h1 {
    color: #478AB8;
}
```
## **3.3 PHP-SDK - SmartLink**

To setup a SmartLink, which is responsible for all your redirects, copy the smartlink.template.php file to your root folder and rename it to smartlink.template.php. As you can see in the file you can customize Meta-Data for sharing by calling setMetaData(..). Additional Parameters which will be passed to your app as GET-Parameters can be add via addParams(..) or by just adding your parameters as GET parameter to the "Smart-Link"-Url you will get, when calling getUrl().

The users device will be detected, when the user is being redirected to your app target. So mobile and tablet devices will never be redirected to a facebook page tab, as it is not possible for them to display them (No Support from Facebook).

### **3.3.1 GET Parameters**

The Smart-Link technology manages redirects for app users depending on their device, language and environment settings. The Smart-Link should be used for all sharing functionality in your app. It offers an easy way to generate sharing links and some GET-Parameters to modify the Redirect-Behaviour.

Note: You can add all of the listed parameters to the SmartLink Url to modify the Redirect behaviour.

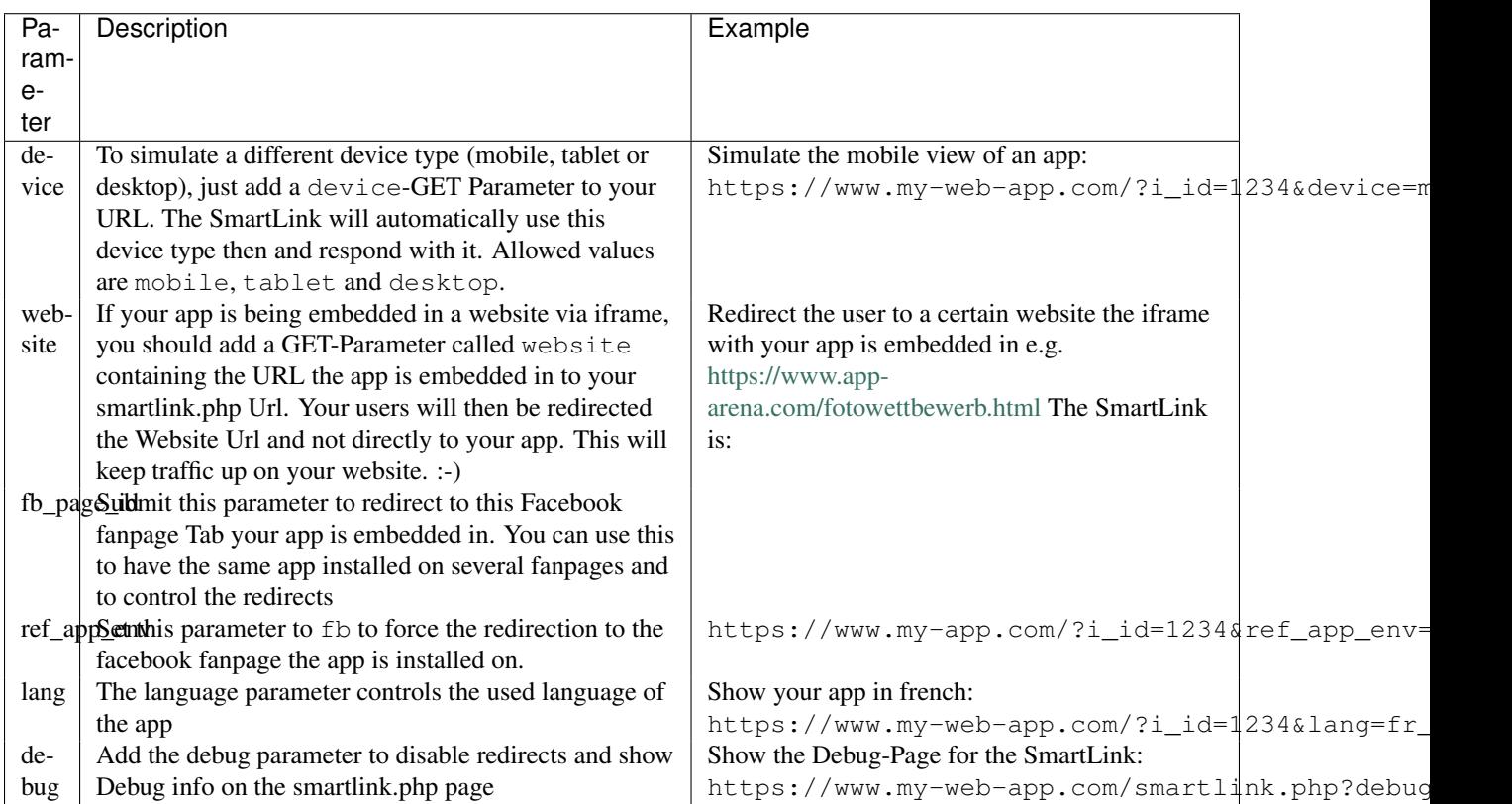

## **3.3.2 Embed an App via iframe (\$\_GET['website'])**

Warning: Safari is blocking third-party cookies within iframes! You need to assure that users visiting your app will be redirected via SmartLink to your application, so the SmartLink can set a cookie as first-party. Within the iframe cookies from this domain will be allowed then. DO NOT link directly to the page, your app is embedded in. Always link to the SmartLink redirecting to the page your app is embedded in.

If your app is being embedded in a website via iframe, you should add a GET-Parameter called website containing the URL the app is embedded in to your smartlink.php Url. Your users will then be redirected the Website Url and not directly to your app. This will keep traffic up on your website. :-)

Use the website-GET Parameter for your iframe-Source is the easiest way to keep your visitors on the website. The App-Manager SDK automatically detects website-GET Parameters and set them to a cookie.

Here is an example to embed a photocontest-app to the website https://www.app-arena.com/fotowettbewerb.html

```
<iframe src="https://stage.fotowettbewerb.co/?i_id=9713&website=https%3A%2F%2Fwww.app-arena.com%2Ffotowettbewerb.html"
width="100%" height="1200" frameBorder="0"></iframe>
```
## **3.3.3 Easy parameter passthrough**

The SmartLink Technology makes it easy to pass parameters to your application no matter if the application is embedded via iframe or into a Facebook Page-Tab. All GET Parameters passed to your smartlink.php file will be written to a cookie (Cookie-key aa\_1234\_smartlink, 1234 is the instance id of your application). When you initialize the app manager object in your application again, then all parameters will be deleted from the cookie and written to the GET parameter again.

So you don't have to care about that... Pass GET parameters to your smartlink.php file and expect them in your app target file. :-)

## **3.4 JS-SDK**

## **3.4.1 Getting started**

You can find our [JS SDK on github.](https://github.com/apparena/js-sdk)

### **3.4.2 Installation**

- 1. Clone the repository
- 2. npm install
- 3. npm run build (production & develop) | npm run build:prod (production) | npm run build:dev (develop)

### **3.4.3 Usage**

### **3.4.4 Methods**

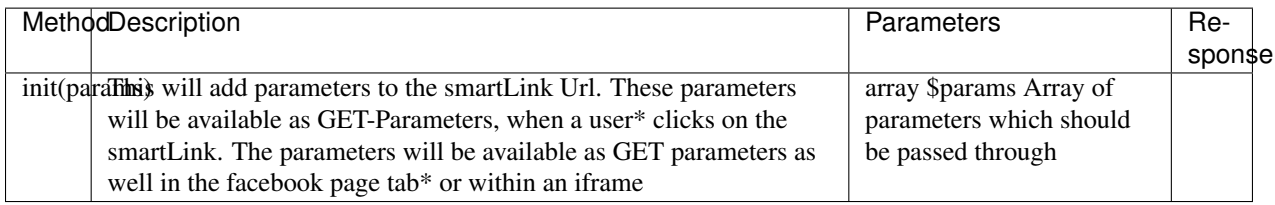

## **Integrator**

If you want to integrate the App-Manager to your system and you want to sell apps on your website, please get started with one of the following topics:

## **4.1 Integration guide**

Note: Before you can integrate App-Arena to your systems backend, you have to generate an API key. Once you got it, you can start requesting our API.

To make it easy here are some examples for an integration. All requests are available in a POSTman.

## **4.1.1 Scenario 1: Create a new customer**

Each user is part of a company. So before creating a user you need to create a company or assign the user to an existing company by submitting the company\_id in your POST request.

#### **Create a new customer (company)**

Send a POST request to create a new company. Do not forget to add your API Key to the request, as it is not possible to send POST requests without authentication.

#### Header

```
POST /api/v1/companies HTTP/1.1
Host: v2.app-arena.com
Content-Type: application/json
Authorization: Basic c2J1Y2twZXNjaDphcGlrZXk=
```
#### **Parameters**

```
{
 "name" :"Big star cooperation",
 "subdomain" :"big_star_corp"
}
```
#### Example response

```
{
   "id": 17,
   "name": "New App-Arena customer 1421685371",
   "parent_id": 1,
   "subdomain": "company_subdomain",
   "timestamp": 1421685366,
   "_links": {
       "self": {
          "href": "http:\/\/v2.app-arena.com\/api\/v1\/companies\/17"
      }
   }
}
```
A new *company\_id* (in the example response the company\_id is 17) has been generated... You should have it in mind for the following request...

#### **Create a new user for this customer**

So now you've got a new company set up. So now it's time to create the first user for this company. Send a POST request including your [API key](api\_key) to create a user.

Note: If you are using our POSTman collection you can just send the next request to create a user without replacing the :company\_id in the request, as the POST /companies request adds a company\_id environment variable in its [POSTman tests.](https://www.getpostman.com/docs/jetpacks_writing_tests)

#### **Header**

```
POST /api/v1/companies/17/users HTTP/1.1
Host: v2.app-arena.com
Content-Type: application/json
Authorization: Basic c2J1Y2twZXNjaDphcGlrZXk=
```
#### Parameters

```
{
   "username": "dhasselhoff",
   "email": "david@hasselhoff.com",
   "name": "David Hasselhoff",
   "password": "iSetGermanyFree!",
   "roles": [ "user", "admin" ],
   "lang_tag": "en_US"
}
```
#### Example response

TODO

#### **4.1.2 Szenario 2: Create a new instance for a customer**

Ok, so an empty account is boring... Give your customer some apps they are impressed of. :-) Let's create a photo contest demo (template\_id 728)

#### Header

```
POST /api/v1/instances HTTP/1.1
Host: v2.app-arena.com
```
Content-Type: application/json Authorization: Basic c2J1Y2twZXNjaDphcGlrZXk=

#### Parameters

```
{
   "template_id": 728,
   "name":"My customers new photo contest demo",
   "description": "The description of my new instance.",
   "lang_tag":"en_US"
}
```
An example response would look like this:

#### Example response

#### **You're done :-) - Tell your customer about it!**

Great! Now let's send your customer all necessary information, so that he can start using and configuring his app:

Dear David, we've setup a new photo-contest demo app for you. You can access your app here: App-Url: https://www.fotowettbewerb.co/?i\_id=1234 If you want to change the content of your app just visit the configuration wizard interface and login Wizard-Url: https://manager.app-arena.com/instances/.... Username: dhasselhoff Password: iSetGermanyFree!

Thanks a lot, Your App-Support Team

#### Index

# C

Create a new instance (HTTP response), [14](#page-17-0) Create a new model (HTTP response), [35](#page-38-0)

## D

DELETE (HTTP method) /api/v1/companies/:company\_id, [11](#page-14-0) /api/v1/instances/:i\_id, [18](#page-21-0) /api/v1/instances/:i\_id/configs/:config\_id, [32](#page-35-0) /api/v1/models/:model\_id, [38](#page-41-0) /api/v1/models/:model\_id/configs/:config\_id, [62](#page-65-0) /api/v1/models/:model\_id/languages/:lang\_tag, [64](#page-67-0) /models/:model\_id/languages/:lang\_tag, [66](#page-69-0)

## E

Example request body (HTTP response), [8–](#page-11-0)[10](#page-13-0), [12,](#page-15-0) [13](#page-16-0), [17,](#page-20-0) [18](#page-21-0), [24–](#page-27-0)[32](#page-35-0), [34,](#page-37-0) [35](#page-38-0), [55–](#page-58-0)[62](#page-65-0), [64](#page-67-0), [66](#page-69-0) Example request body. (HTTP response), [65](#page-68-0) Example response body (HTTP response), [9](#page-12-0), [11](#page-14-0), [17](#page-20-0), [24–](#page-27-0) [27](#page-30-0), [29–](#page-32-0)[32](#page-35-0), [34](#page-37-0), [55–](#page-58-0)[60](#page-63-0), [62](#page-65-0)[–65](#page-68-0) Example response body. (HTTP response), [38](#page-41-0), [41–](#page-44-0)[48](#page-51-0), [65](#page-68-0)

# G

GET (HTTP method) /api/v1/companies, [9](#page-12-0) /api/v1/companies/:company\_id, [10](#page-13-0) /api/v1/companies/:company\_id/customers, [12](#page-15-0) /api/v1/companies/:company\_id/instances, [12](#page-15-0) /api/v1/companies/:company\_id/users, [13](#page-16-0) /api/v1/instances, [15](#page-18-0) /api/v1/instances/:i\_id, [16](#page-19-0) /api/v1/instances/:i\_id/configs, [18](#page-21-0) /api/v1/instances/:i\_id/configs/:config\_id(checkbox), [19](#page-22-0) /api/v1/instances/:i\_id/configs/:config\_id(color), [19](#page-22-0) /api/v1/instances/:i\_id/configs/:config\_id(css), [20](#page-23-0) /api/v1/instances/:i\_id/configs/:config\_id(date), [20](#page-23-0) /api/v1/instances/:i\_id/configs/:config\_id(image), [21](#page-24-0) /api/v1/instances/:i\_id/configs/:config\_id(multiselect), [21](#page-24-0)

/api/v1/instances/:i\_id/configs/:config\_id(select), [22](#page-25-0) /api/v1/instances/:i\_id/configs/:config\_id(text), [23](#page-26-0) /api/v1/instances/:i\_id/configs/:config\_id(textarea), [23](#page-26-0) /api/v1/instances/:i\_id/languages, [32](#page-35-0) /api/v1/instances/:i\_id/languages/:lang\_tag/translations, [34](#page-37-0) /api/v1/models, [36](#page-39-0) /api/v1/models/:model\_id, [37](#page-40-0) /api/v1/models/:model\_id/configs, [49](#page-52-0) /api/v1/models/:model\_id/configs/:config\_id(checkbox), [50](#page-53-0) /api/v1/models/:model\_id/configs/:config\_id(color), [50](#page-53-0) /api/v1/models/:model\_id/configs/:config\_id(css), [51](#page-54-0) /api/v1/models/:model\_id/configs/:config\_id(date), [51](#page-54-0) /api/v1/models/:model\_id/configs/:config\_id(image), [52](#page-55-0) /api/v1/models/:model\_id/configs/:config\_id(multiselect), [54](#page-57-0) /api/v1/models/:model\_id/configs/:config\_id(select), [53](#page-56-0) /api/v1/models/:model\_id/configs/:config\_id(text), [52](#page-55-0) /api/v1/models/:model\_id/configs/:config\_id(textarea), [53](#page-56-0) /api/v1/models/:model\_id/languages, [63](#page-66-0) /api/v1/models/:model\_id/languages/:lang\_tag/translations, [65](#page-68-0)

## H

HTTP response Create a new instance, [14](#page-17-0) Create a new model, [35](#page-38-0) Example request body, [8–](#page-11-0)[10](#page-13-0), [12,](#page-15-0) [13](#page-16-0), [17,](#page-20-0) [18](#page-21-0), [24–](#page-27-0)[32](#page-35-0), [34,](#page-37-0) [35](#page-38-0), [55–](#page-58-0)[62](#page-65-0), [64](#page-67-0), [66](#page-69-0) Example request body., [65](#page-68-0) Example response body, [9](#page-12-0), [11](#page-14-0), [17](#page-20-0), [24](#page-27-0)[–27](#page-30-0), [29–](#page-32-0)[32](#page-35-0), [34](#page-37-0), [55–](#page-58-0)[60](#page-63-0), [62–](#page-65-0)[65](#page-68-0)

Example response body., [38](#page-41-0), [41–](#page-44-0)[48](#page-51-0), [65](#page-68-0) Newly created instance object, [15](#page-18-0) Newly created model object, [36](#page-39-0) Retrieve a list of instances., [15](#page-18-0) Retrieve a list of models., [36](#page-39-0) Retrieve basic information of a single instance., [16](#page-19-0) Retrieve basic information of a single model., [19–](#page-22-0)[23](#page-26-0), [37](#page-40-0), [50–](#page-53-0)[54](#page-57-0), [63](#page-66-0) Retrieves a paginated list of config values of a model, [40–](#page-43-0)[47](#page-50-0), [49](#page-52-0)

## N

Newly created instance object (HTTP response), [15](#page-18-0) Newly created model object (HTTP response), [36](#page-39-0)

## P

POST (HTTP method) /api/v1/companies, [8](#page-11-0) /api/v1/instances, [14](#page-17-0) /api/v1/models, [35](#page-38-0) /api/v1/models/:model\_id/configs(checkbox), [40](#page-43-0) /api/v1/models/:model\_id/configs(color), [41](#page-44-0) /api/v1/models/:model\_id/configs(css), [42](#page-45-0) /api/v1/models/:model\_id/configs(date) DEPRE-CATED, [43](#page-46-0) /api/v1/models/:model\_id/configs(image), [43](#page-46-0) /api/v1/models/:model\_id/configs(multiselect), [47](#page-50-0) /api/v1/models/:model\_id/configs(select), [46](#page-49-0) /api/v1/models/:model\_id/configs(text), [44](#page-47-0) /api/v1/models/:model\_id/configs(textarea), [45](#page-48-0) /api/v1/models/:model\_id/languages, [62](#page-65-0) /api/v1/models/:model\_id/languages/:lang\_tag/translations, [64](#page-67-0) PUT (HTTP method) /api/v1/companies/:company\_id, [10](#page-13-0) /api/v1/instances/:i\_id, [17](#page-20-0) /api/v1/instances/:i\_id/configs/:config\_id(checkbox), [24](#page-27-0) /api/v1/instances/:i\_id/configs/:config\_id(color), [24](#page-27-0) /api/v1/instances/:i\_id/configs/:config\_id(css), [25](#page-28-0) /api/v1/instances/:i\_id/configs/:config\_id(date) DEPRECATED, [26](#page-29-0) /api/v1/instances/:i\_id/configs/:config\_id(image), [27](#page-30-0) /api/v1/instances/:i\_id/configs/:config\_id(multiselect), [28](#page-31-0) /api/v1/instances/:i\_id/configs/:config\_id(select), [29](#page-32-0) /api/v1/instances/:i\_id/configs/:config\_id(text), [30](#page-33-0) /api/v1/instances/:i\_id/configs/:config\_id(textarea), [31](#page-34-0) /api/v1/instances/:i\_id/languages/:lang\_tag, [33](#page-36-0) /api/v1/instances/{i\_id}/languages/:lang\_tag/translation/:translation\_id, [35](#page-38-0) /api/v1/models/:model\_id, [37](#page-40-0) R

/api/v1/models/:model\_id/configs/:config\_id(checkbox), [54](#page-57-0) /api/v1/models/:model\_id/configs/:config\_id(color), [55](#page-58-0) /api/v1/models/:model\_id/configs/:config\_id(css), [56](#page-59-0) /api/v1/models/:model\_id/configs/:config\_id(data) DEPRECATED, [57](#page-60-0) /api/v1/models/:model\_id/configs/:config\_id(image), [57](#page-60-0) /api/v1/models/:model\_id/configs/:config\_id(multiselect), [61](#page-64-0) /api/v1/models/:model\_id/configs/:config\_id(select), [60](#page-63-0) /api/v1/models/:model\_id/configs/:config\_id(text), [58](#page-61-0) /api/v1/models/:model\_id/configs/:config\_id(textarea), [59](#page-62-0) /api/v1/models/:model\_id/languages/:lang\_tag, [64](#page-67-0) /models/:model\_id/languages/:lang\_tag/translations/:translation\_id, [66](#page-69-0)

Retrieve a list of instances. (HTTP response), [15](#page-18-0) Retrieve a list of models. (HTTP response), [36](#page-39-0) Retrieve basic information of a single instance. (HTTP response), [16](#page-19-0) Retrieve basic information of a single model. (HTTP response), [19](#page-22-0)[–23](#page-26-0), [37](#page-40-0), [50](#page-53-0)[–54](#page-57-0), [63](#page-66-0) Retrieves a paginated list of config values of a model (HTTP response), [40–](#page-43-0)[47](#page-50-0), [49](#page-52-0)